# **Graphics Systems**

### **Unit 1 - Lecture 2**

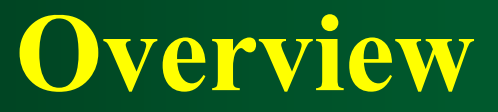

## **Display Hardware**

### How are images displayed?

#### **Overview (Display Devices)**

- **Raster Scan Displays**
- **Random Scan Displays**
- **Color CRT Monirors**
- **F** Direct View Storage Tube
- **Flat panel Displays**
- **Three Dimensional Viewing Devices**
- **Stereoscopic and Virtual Reality System**

**Overview (Display Devices) The display systems are** often referred to as **Video Monitor** or **Video Display Unit (VDU).**

**Display Hardware Video Display Devices** The primary output device in a graphics system is a monitor.

#### **Video Monitor**

# **C**athode **R**ay **T**ube

(**CRT**)

- 1. Electron Guns
- 2. Electron Beams
- 3. Focusing Coils
- 4. Deflection Coils
- 5. Anode Connection
- 6. Shadow Mask
- 7. Phosphor layer
- 8. Close-up of the phosphor coated inner side of the screen

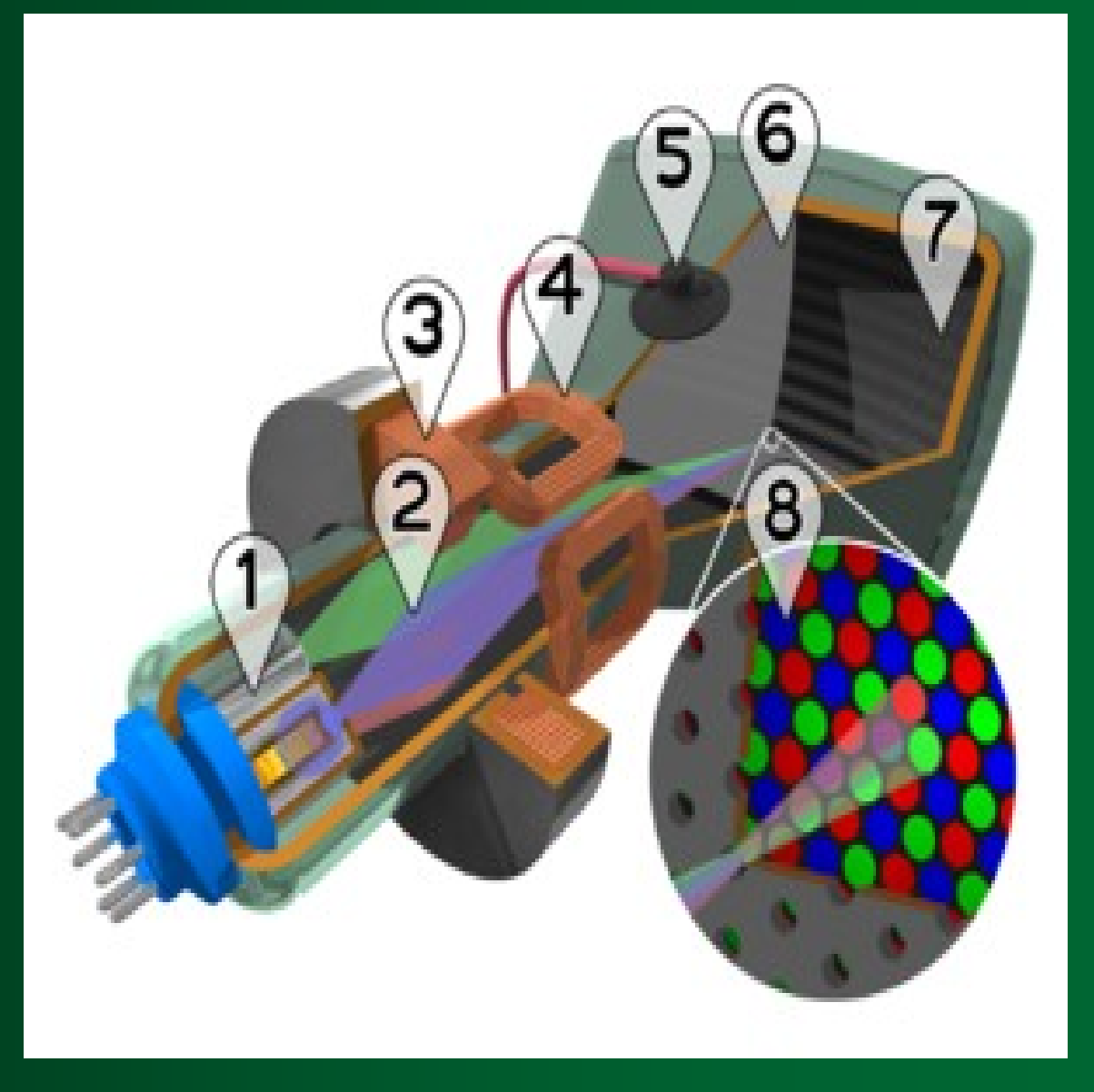

#### **Cathode Ray Tube (CRT)**

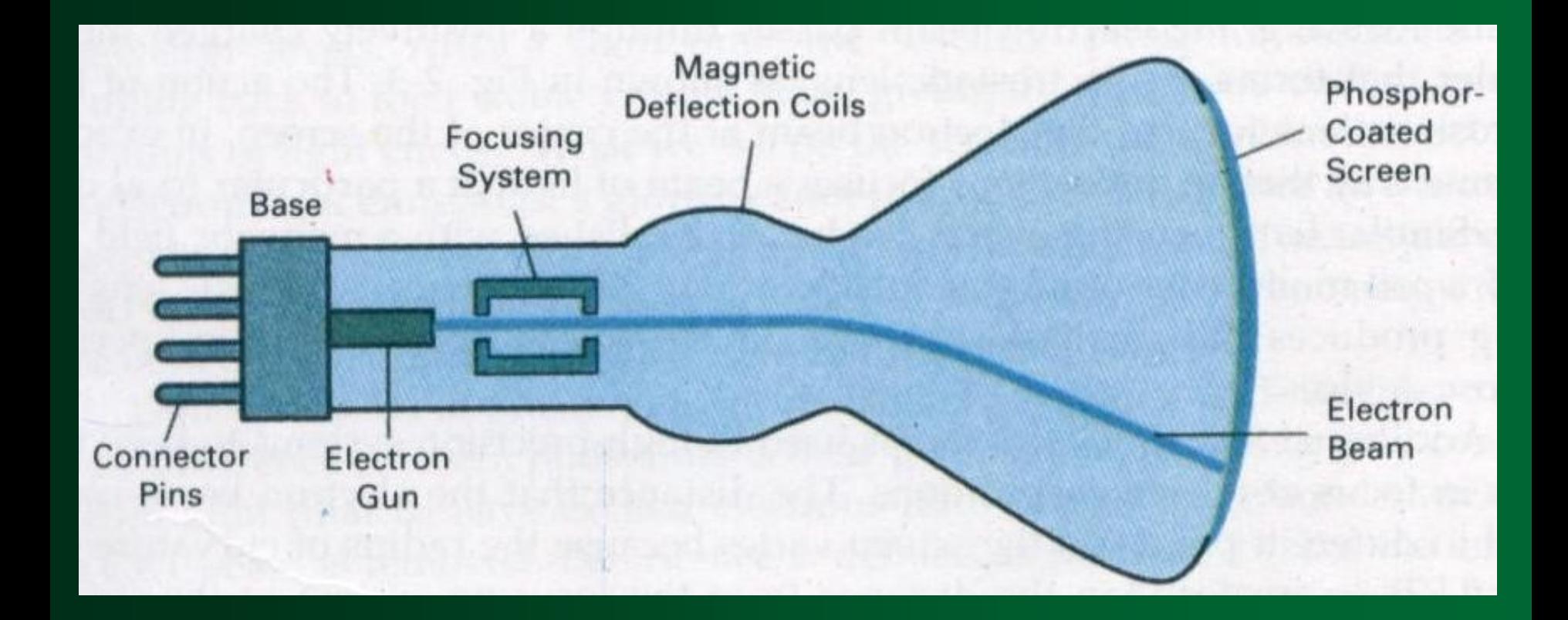

#### **Refresh CRT**

**Light emitted by the Phosphor** fades very rapidly**. Refresh CRT: One way to keep** the phosphor glowing is to redraw the picture repeatedly by quickly directing the electron beam back over the same points.

#### $\blacksquare$  Heat is supplied to the cathode by the **filament**.

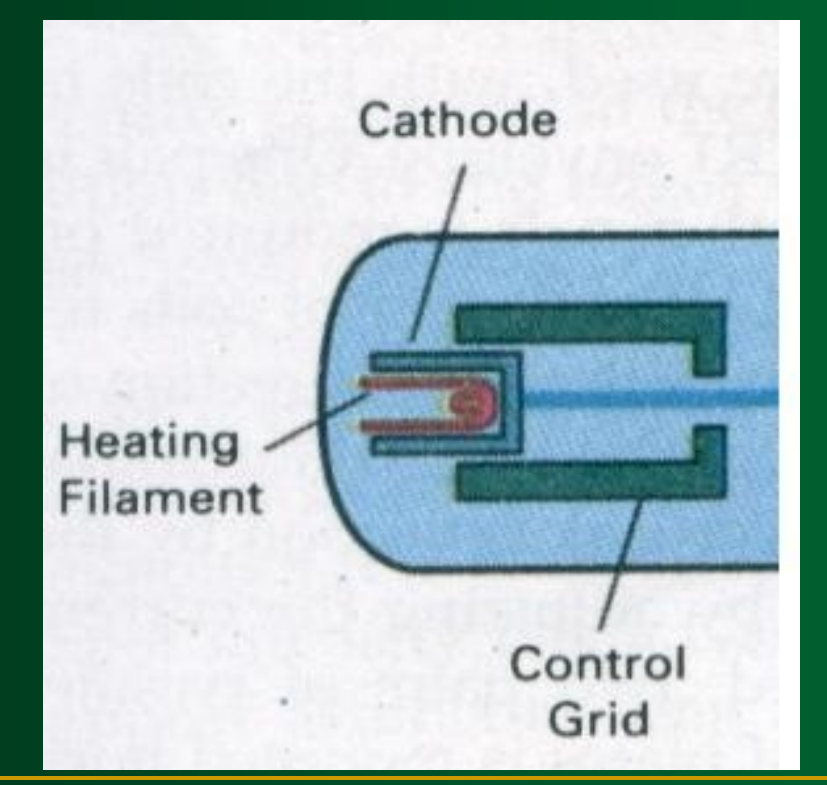

**The free electrons are then** accelerated toward the phosphor coating by a **high positive voltage**.

#### **High Positive Voltage**

 **A positively charged metal coating** on the inside of the CRT envelope near the phosphor screen.

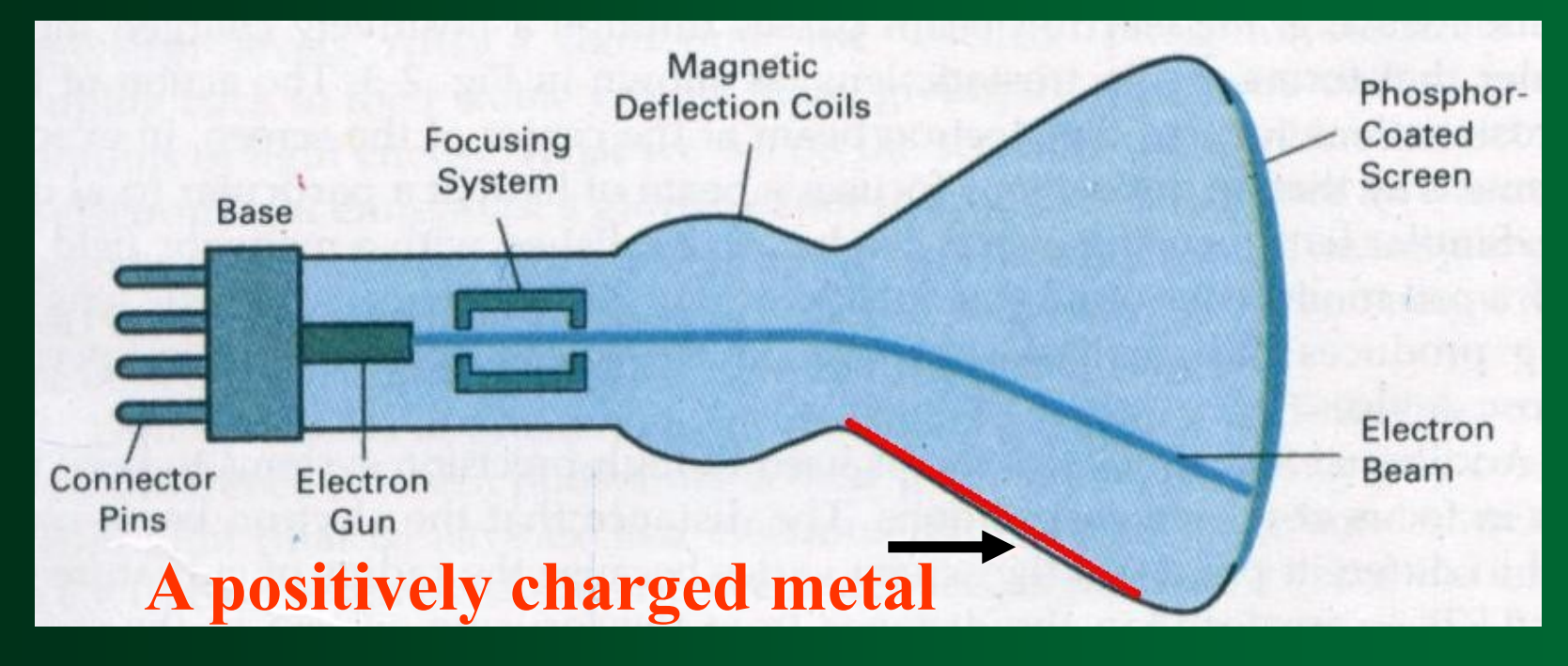

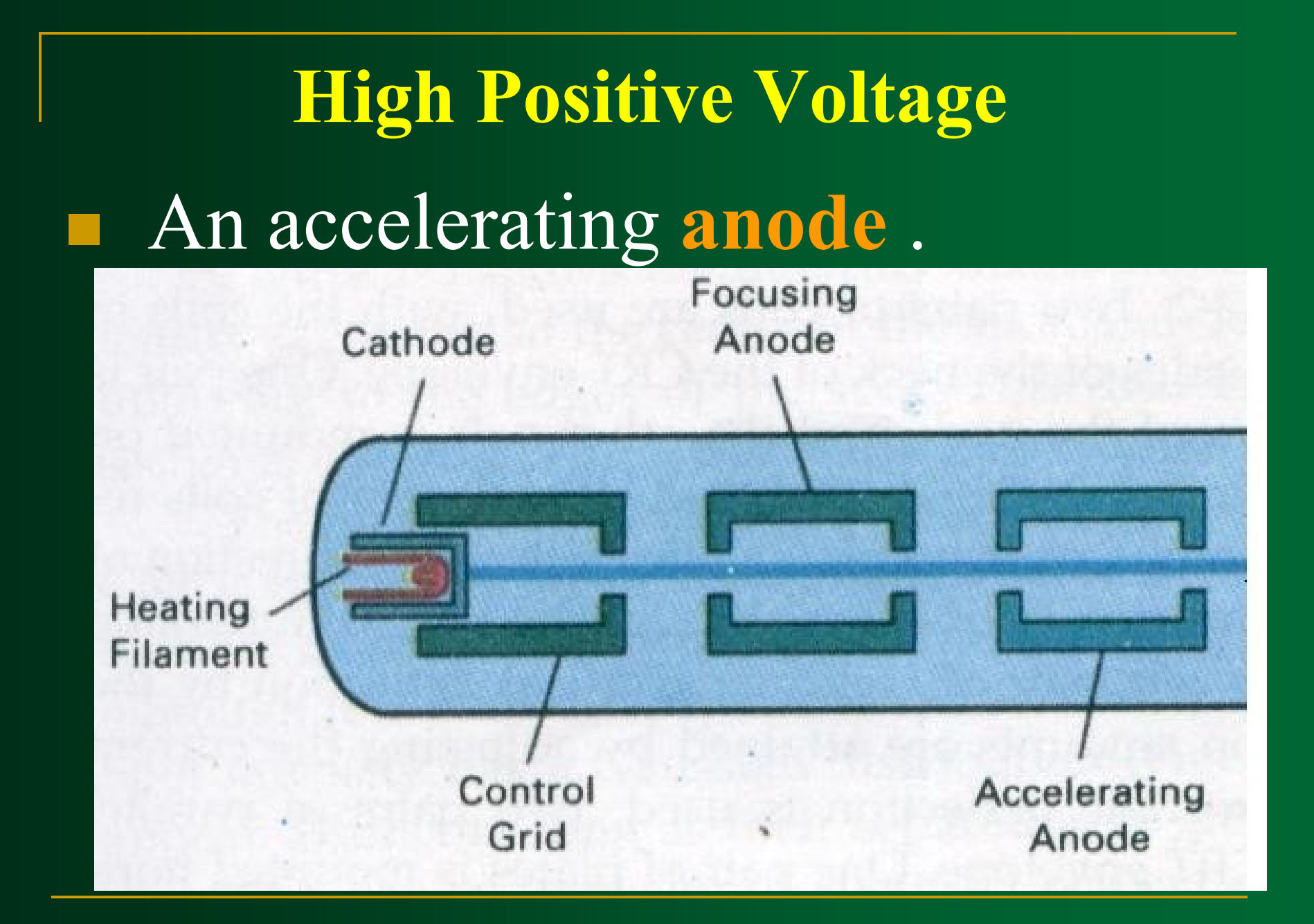

**Intensity** of the electron beam is controlled by setting voltage level on the control grid.

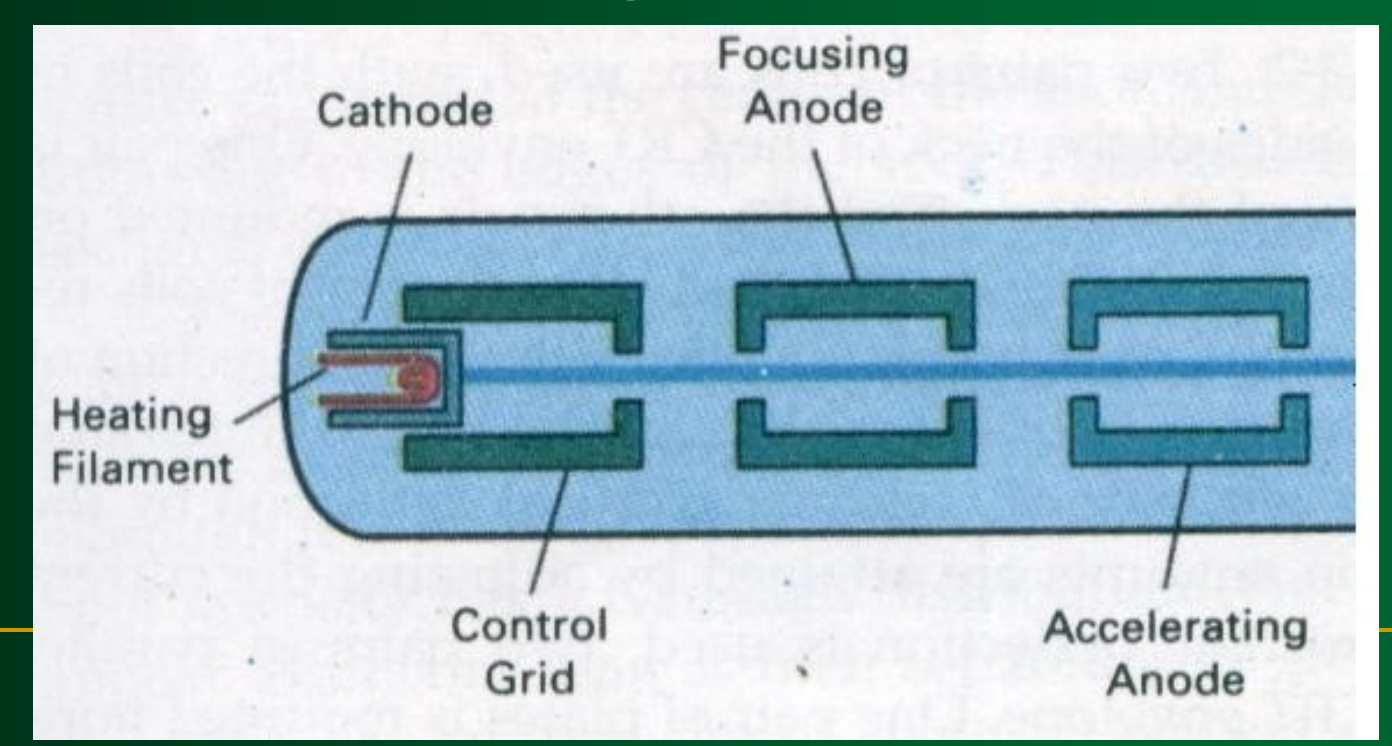

 **A smaller negative voltage**  on the control grid simply decrease the number of electrons passing through.

**The focusing system** is needed to force the electron beam to converge into a small spot as it strikes the phosphor.

**Electrostatic focusing** is commonly used in computer graphics monitor.

■ With electrostatic focusing, the electron beam passes through a positively charged metal cylinder that forms an **electrostatic lens**.

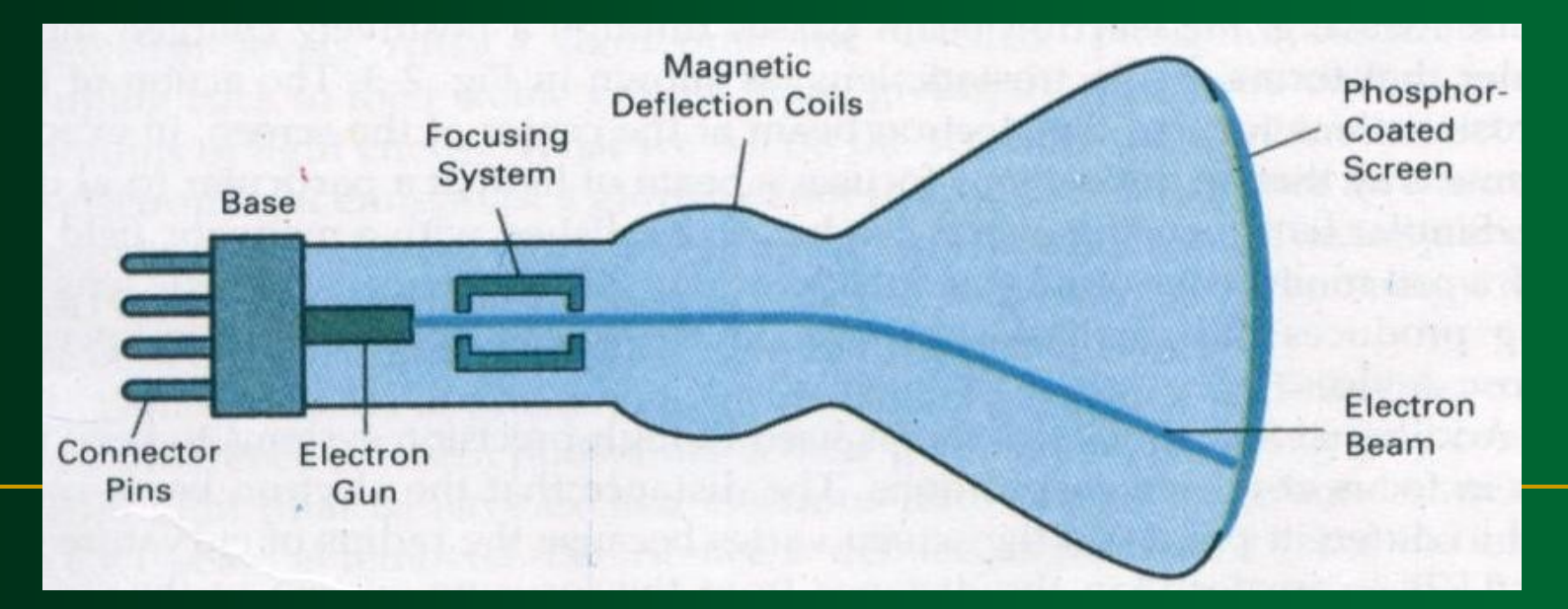

 Similar lens focusing effects can be accomplished with a **magnetic field** set up by a coil mounted around the outside of the CRT envelope.

**The distance that the electron** beam must travel to different points on the screen **varies** because the **radius of curvature** for most CRTs is *greater* than the distance from the focusing system to the screen center.

- **Focusing System** The electron beam will be focused properly only at the **center** of the screen.
- As the beam moves to the **outer edges** of the screen, displayed images become *blurred*. **Dynamically focusing lens** work
	- based on beam position.

### **Deflection Systems**

**Deflection Systems Deflection of the electron beam can be** controlled either with **electric fields** or with **magnetic fields**. **The magnetic deflection coils mounted** on the outside of the CRT envelope.

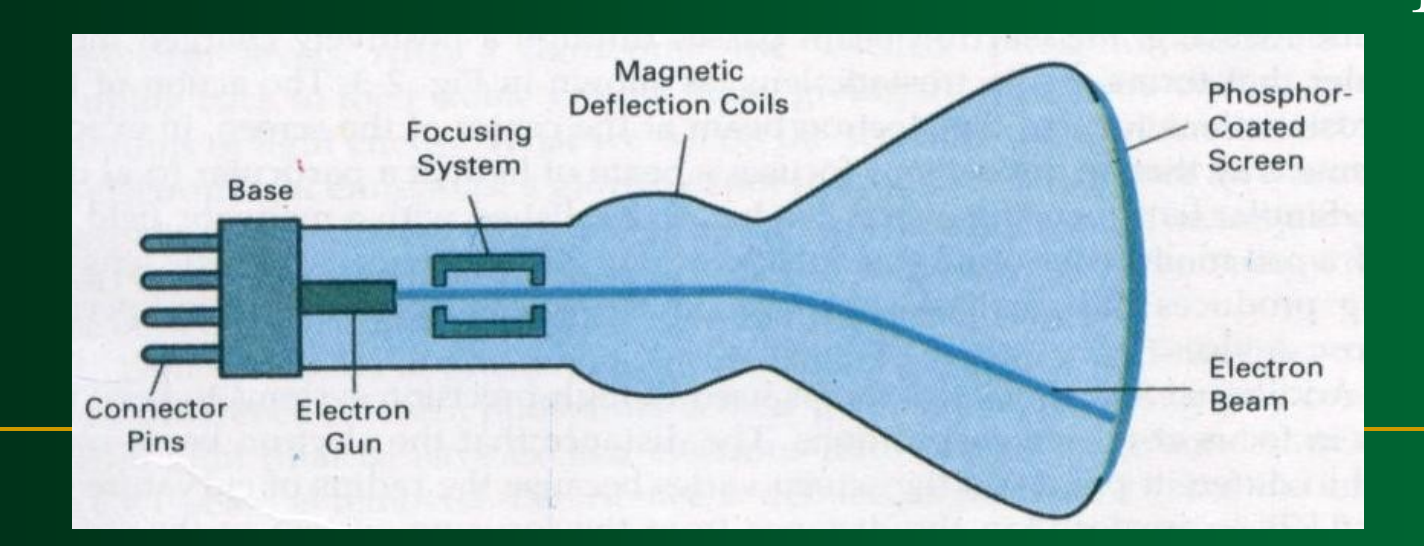

**Deflection Systems Two pairs of coils are used, with** the coils in each pair mounted on opposite sides of the neck of the CRT envelope.

#### **Deflection Systems**

 One pair is mounted on the top and bottom of the neck, and the other pair is mounted on opposite sides of the neck.

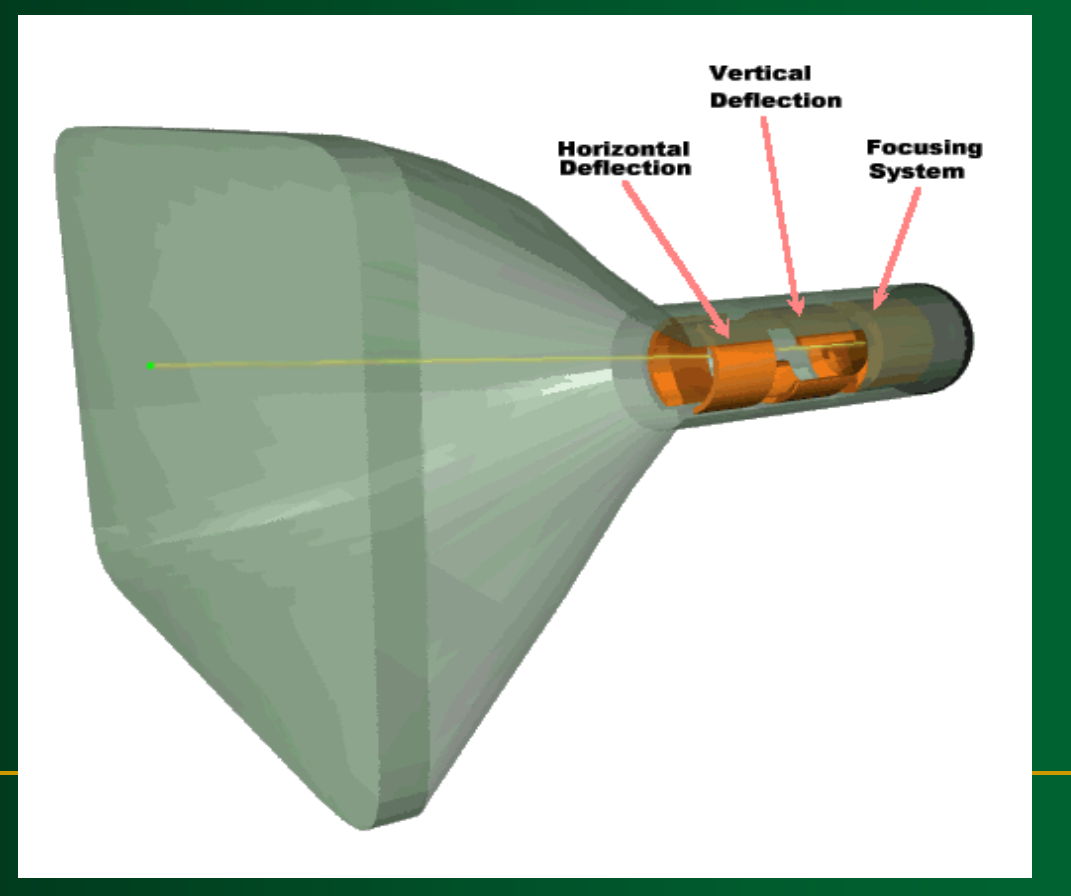

**Deflection Systems Horizontal deflection** is accomplished with one pair of coils, and **vertical deflection** by the other pairs.

 The proper deflection amounts are attained by adjusting the **current** through the coil.

**Deflection Systems Electrostatic deflection:**  Two pairs of parallel plates are mounted inside the CRT envelope.

#### **Deflection Systems**

 One pair of plates is mounted horizontally to control the **vertical deflection**, and the other pair is mounted vertically to control **horizontal deflection**.

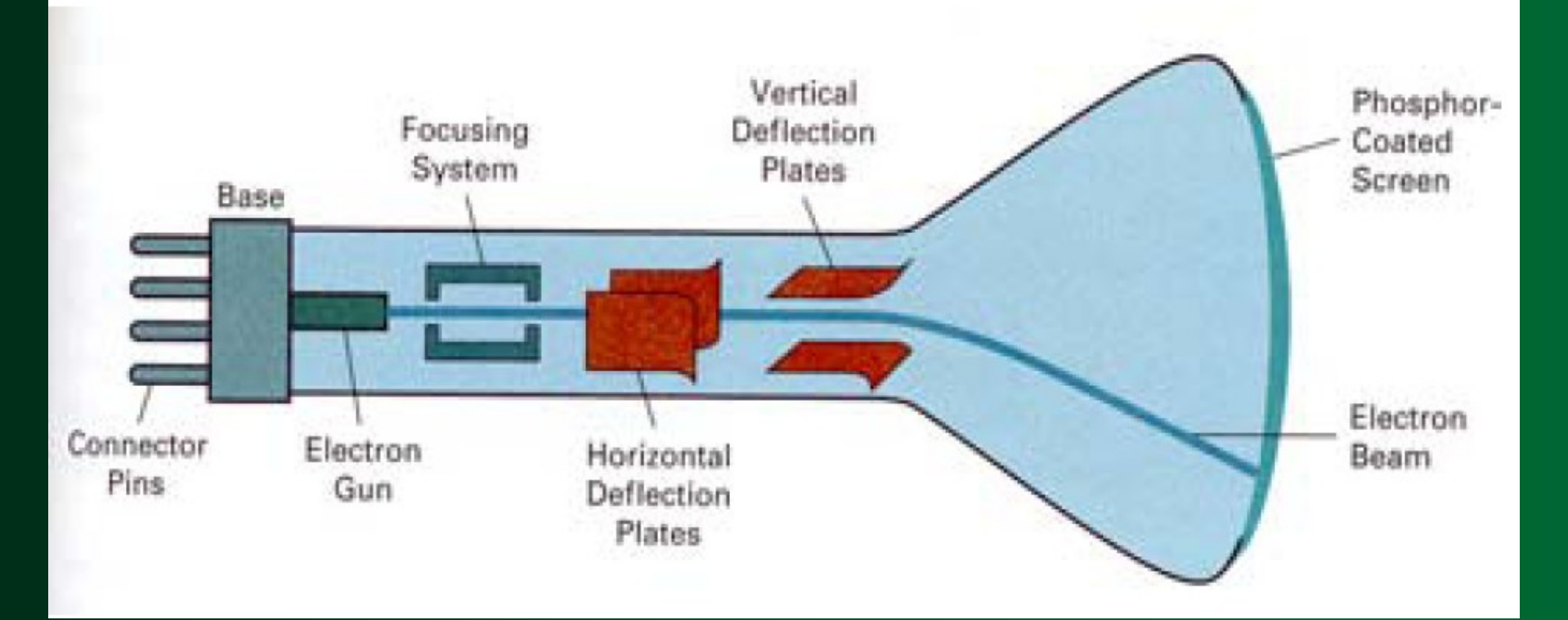

## **Spots of Light**

#### **Spots of Light**

- **Spots of lights** are produces on the screen by the transfer of the CRT beam energy to the phosphor.
- **Part of the beam energy is** converted into heat energy.

**Spots of Light** The **excited** phosphor electrons begin dropping back to their stable ground state, giving up their extra energy as small quantums of **light energy**.

#### **Persistence**

 **Persistence** :The time it takes the emitted light from the screen to decay to onetenth of its original intensity.

**Intensity Distribution The intensity is greatest at the** center of the spot, and decrease with Gaussian distribution out to the edges of the spot.

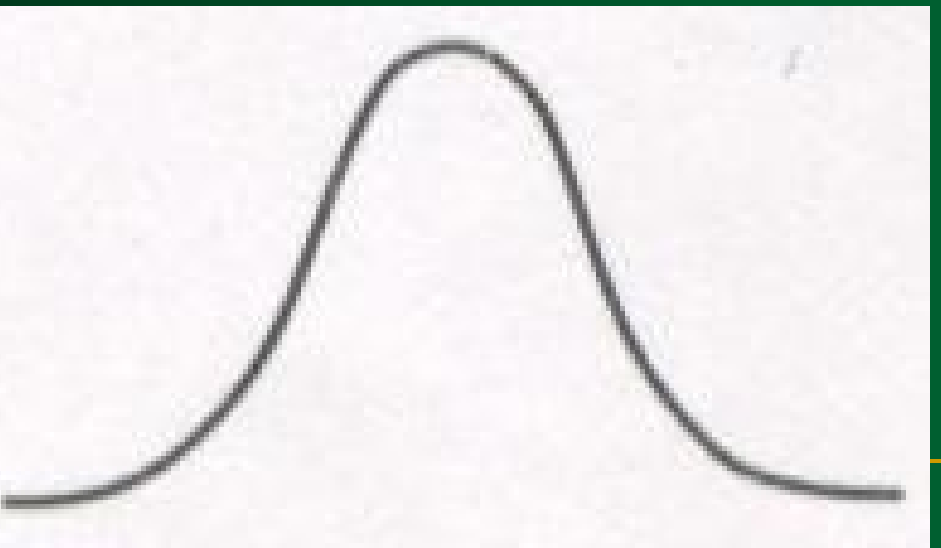

#### **Resolution (Spots of Light)**

 **Resolution:** The maximum number of points that can be displayed without overlap on a CRT.

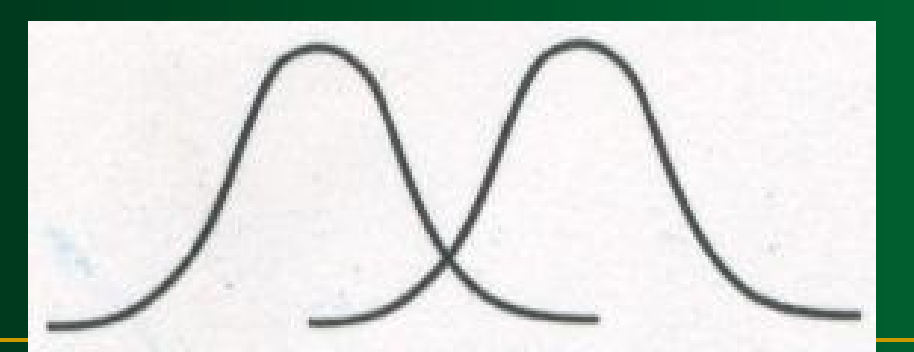

**Overlap** 

#### **Resolution (Spots of Light)**

- Resolution of a CRT is dependent on:
- **The type of phosphor The intensity to be displayed The focusing and deflection systems**.

*Typical resolution: 1280 by 1024*
## **Aspect Ratio**

 **Aspect Ratio:** This numbers gives the ratio of vertical points to horizontal points necessary to produce equal length lines in both directions on the screen.

- 1. Electron Guns
- 2. Electron Beams
- 3. Focusing Coils
- 4. Deflection Coils
- 5. Anode Connection
- 6. Shadow Mask
- 7. Phosphor layer
- 8. Close-up of the phosphor coated inner side of the electron

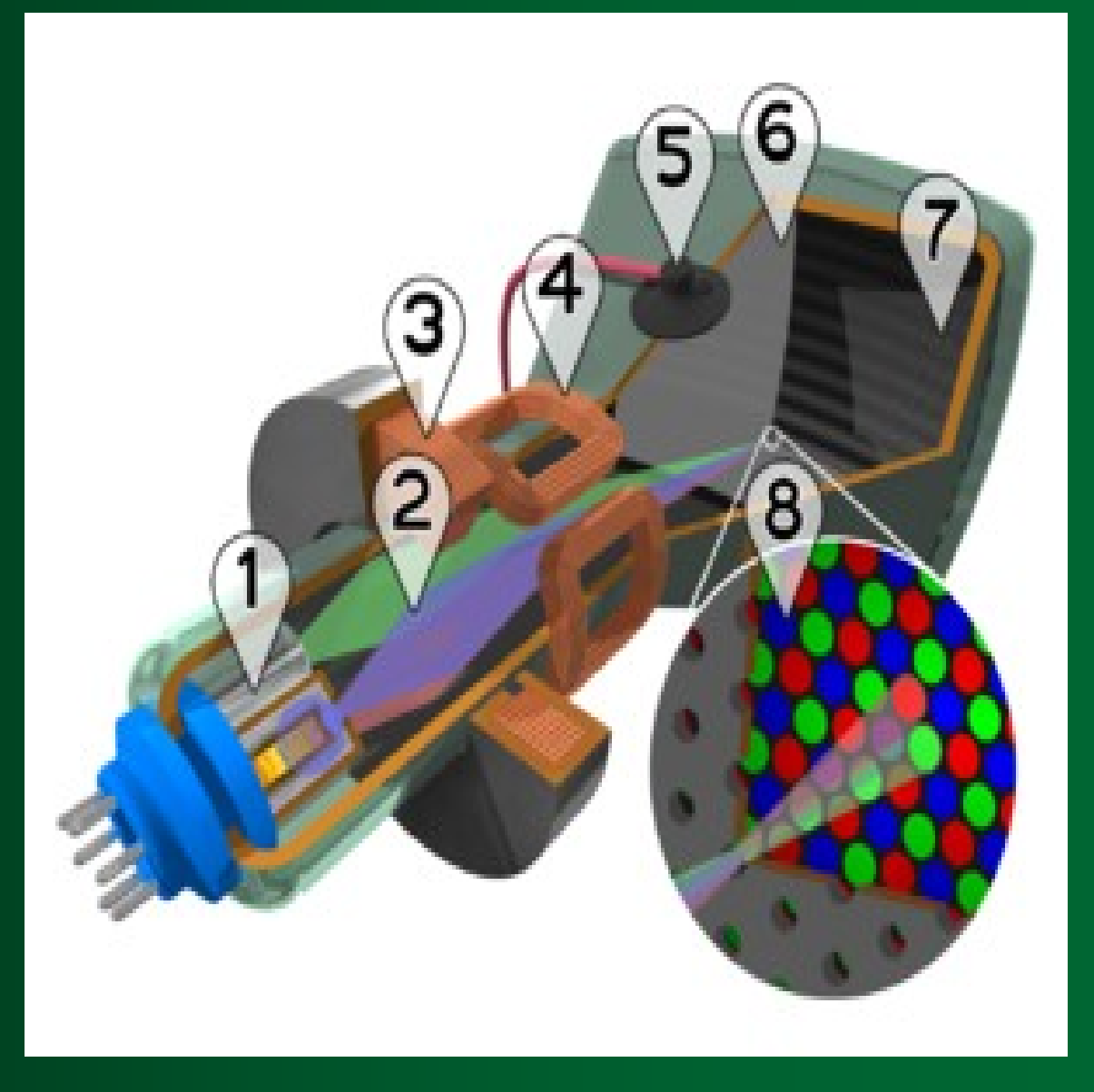

#### **C**athode **R**ay **T**ube (**CRT**)

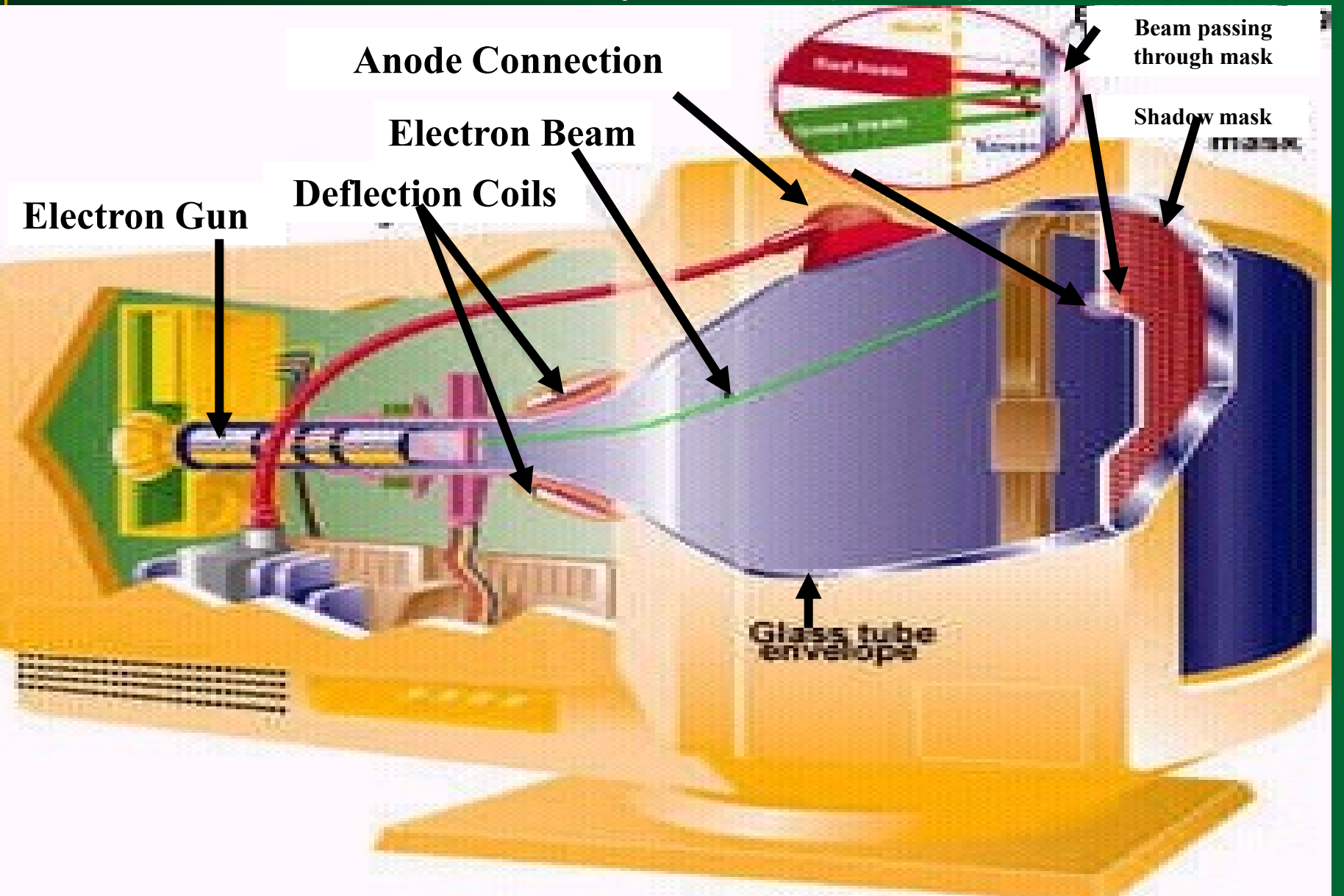

- **Raster:** A rectangular array of points or dots
- **Pixel:** One dot or picture element of the raster

## **Scan Line:** A row of pixels

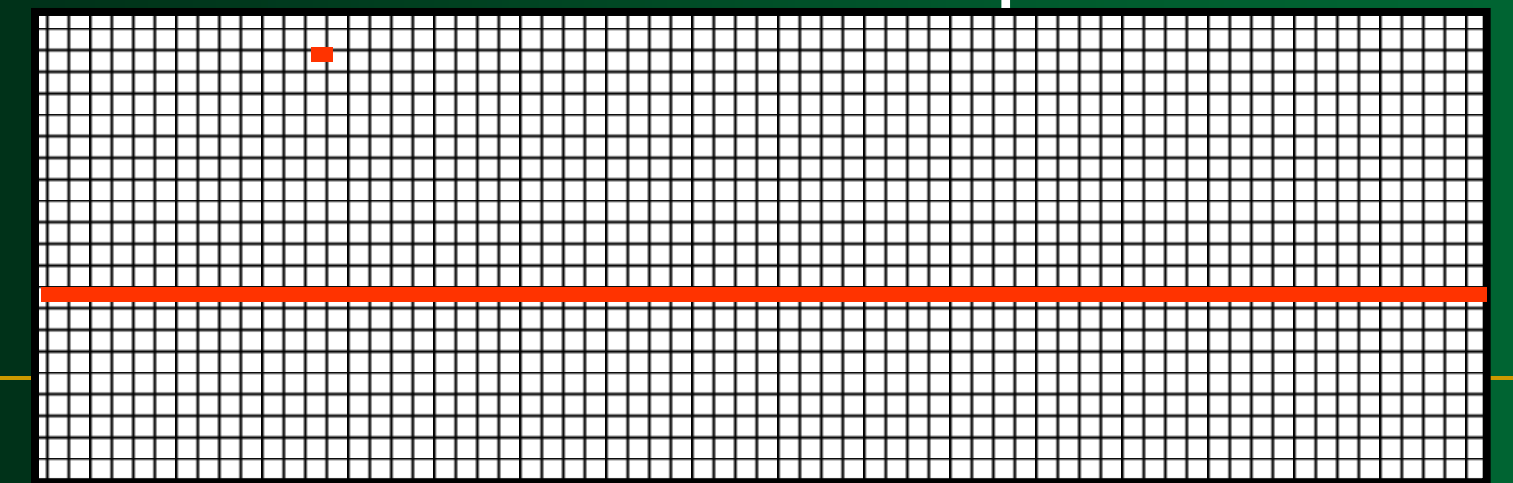

 In a raster scan system, the electron beam is swept across the screen, one row at a time from top to bottom.

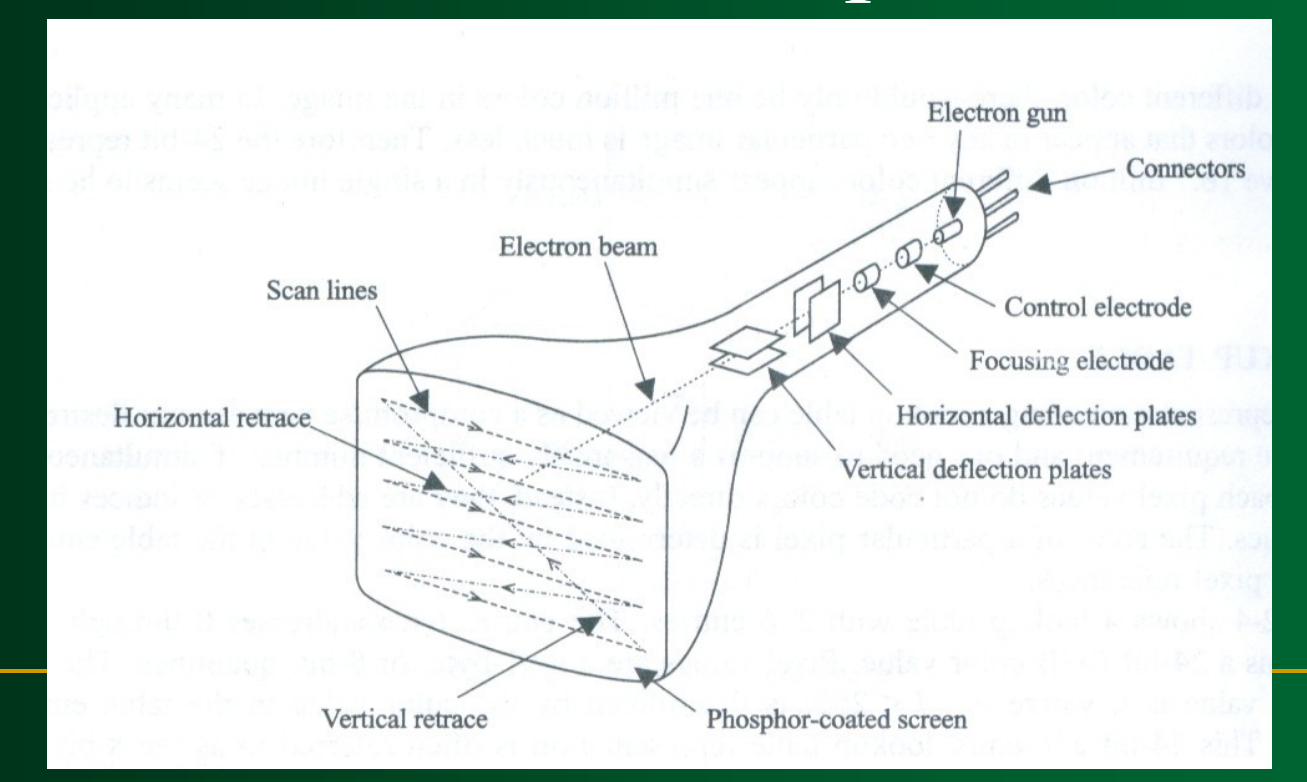

**Raster Scan Displays** As the electron beam moves across each row, the beam intensity is turned on and off to create a pattern of illuminated spots.

 Picture definition is stored in a memory area called the **refresh buffer** or **frame buffer**.

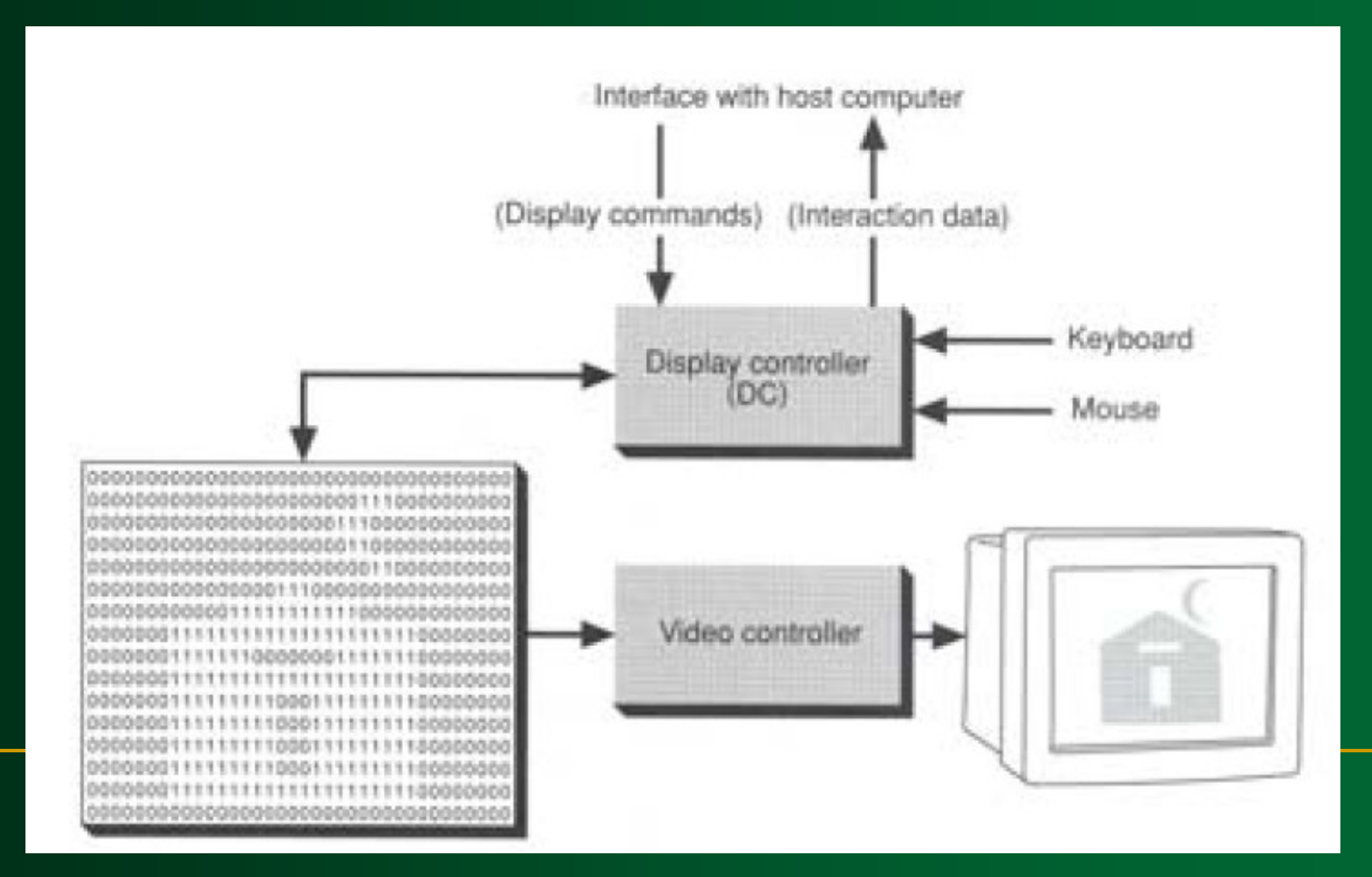

**Raster Scan Displays Refresh buffer** or **frame buffer:** This memory area holds the set of intensity values for all the screen points.

 Stored intensity values then retrieved from refresh buffer and "**painted**" on the screen one row (**scan line**) at a time.

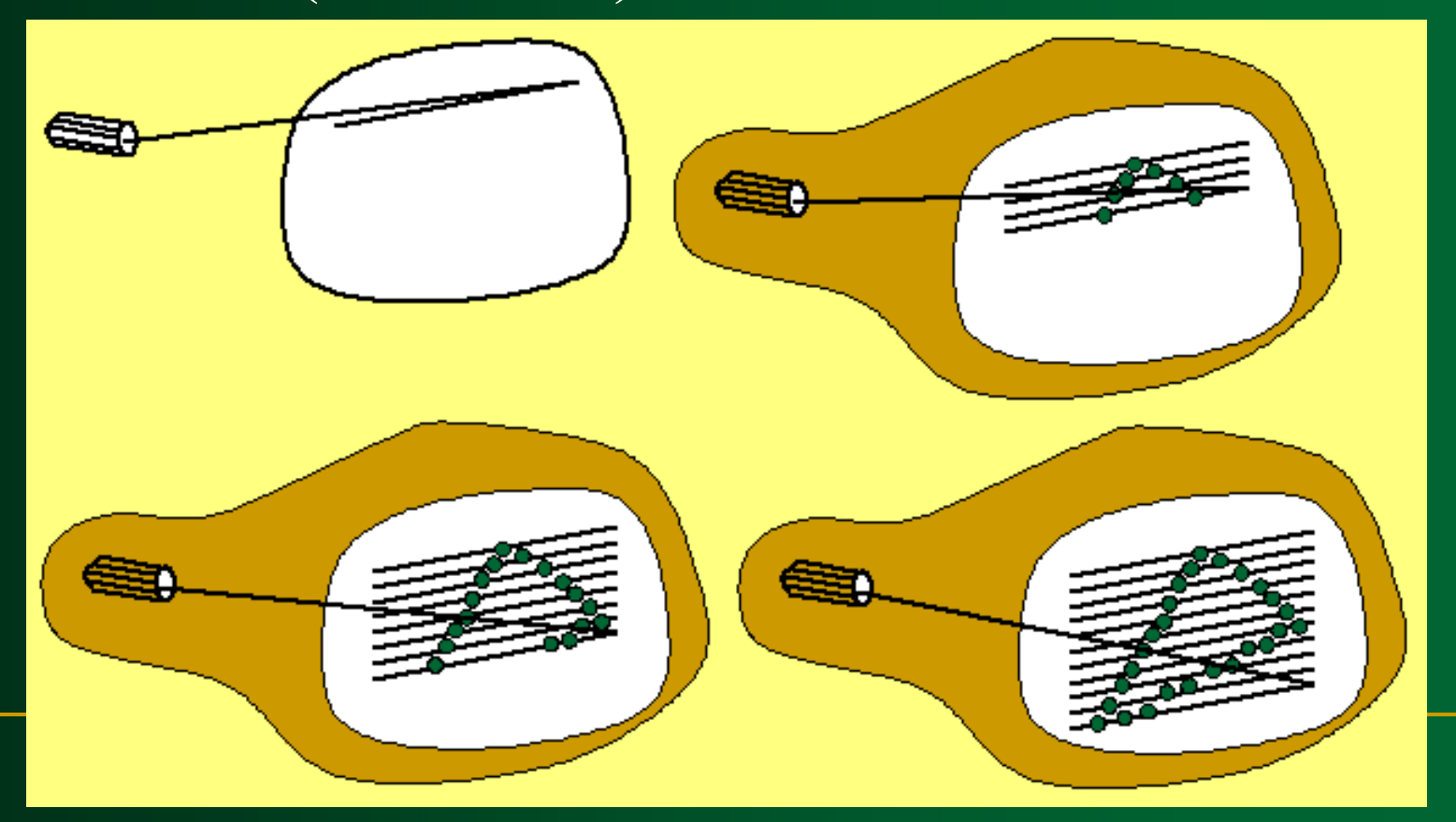

**Raster Scan Displays** Intensity range for pixel positions depends on the capability of the raster system.

A black-and-white system: each screen point is either on or off, so only **one bit** per pixel is needed to control the intensity of screen positions.

 On a black-and-white system with one bit per pixel, the frame buffer is called **bitmap**.

**For system with multiple bits per** pixel, the frame buffer is called **pixmap**.

**Raster Scan Displays Sometimes, refresh rates** are described in unit of cycles per second, or Hertz (**HZ**)

**Raster Scan Displays Refreshing on raster scan** displays is carried out at the rate 60 to 80 frame per second.

**Raster Scan Displays Horizontal retrace: The return** to the left of the screen, after refreshing each scan line.

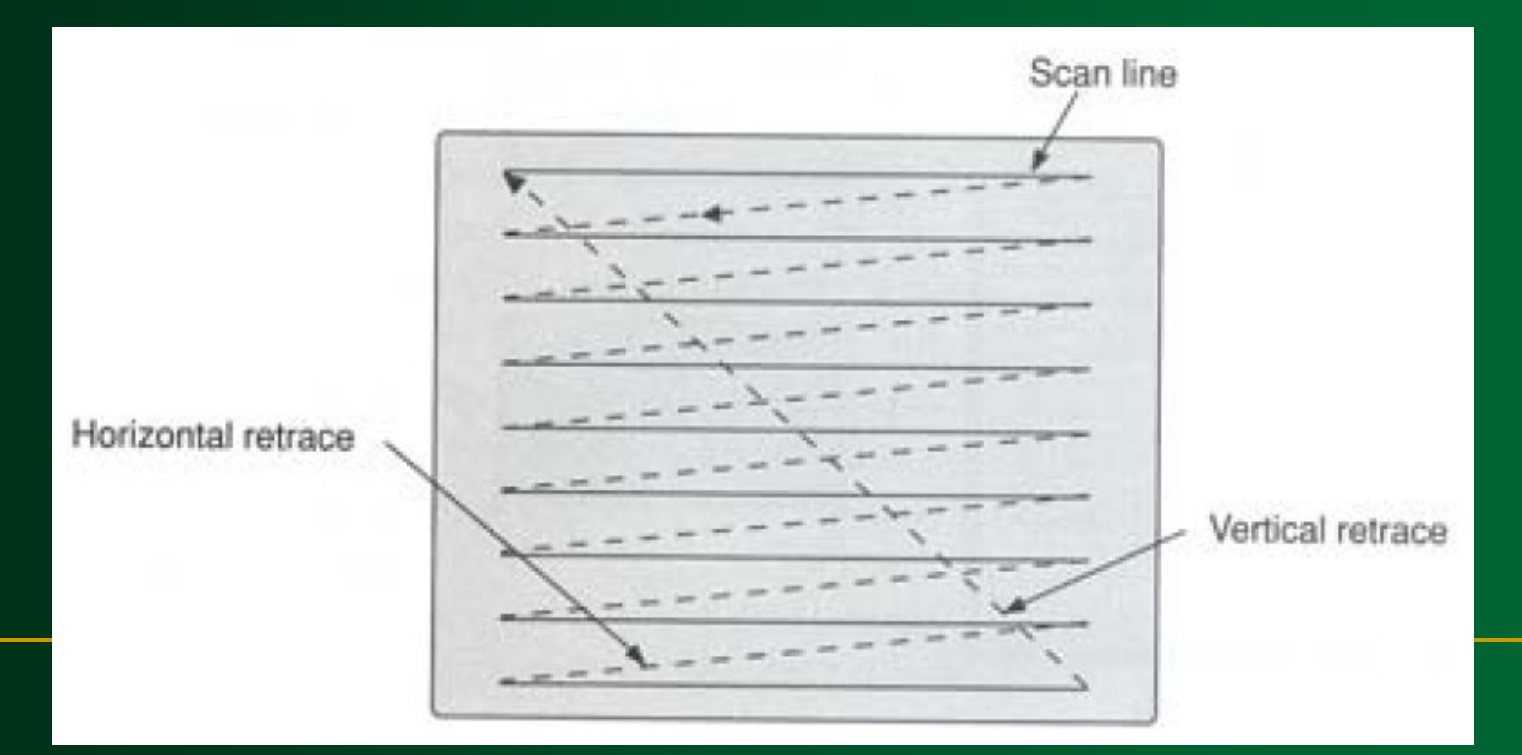

**Vertical retrace:** At the end of each frame (displayed in 1/80<sup>th</sup> to 1/60<sup>th</sup> of a second) the electron beam returns to the top left corner of the screen to begin the

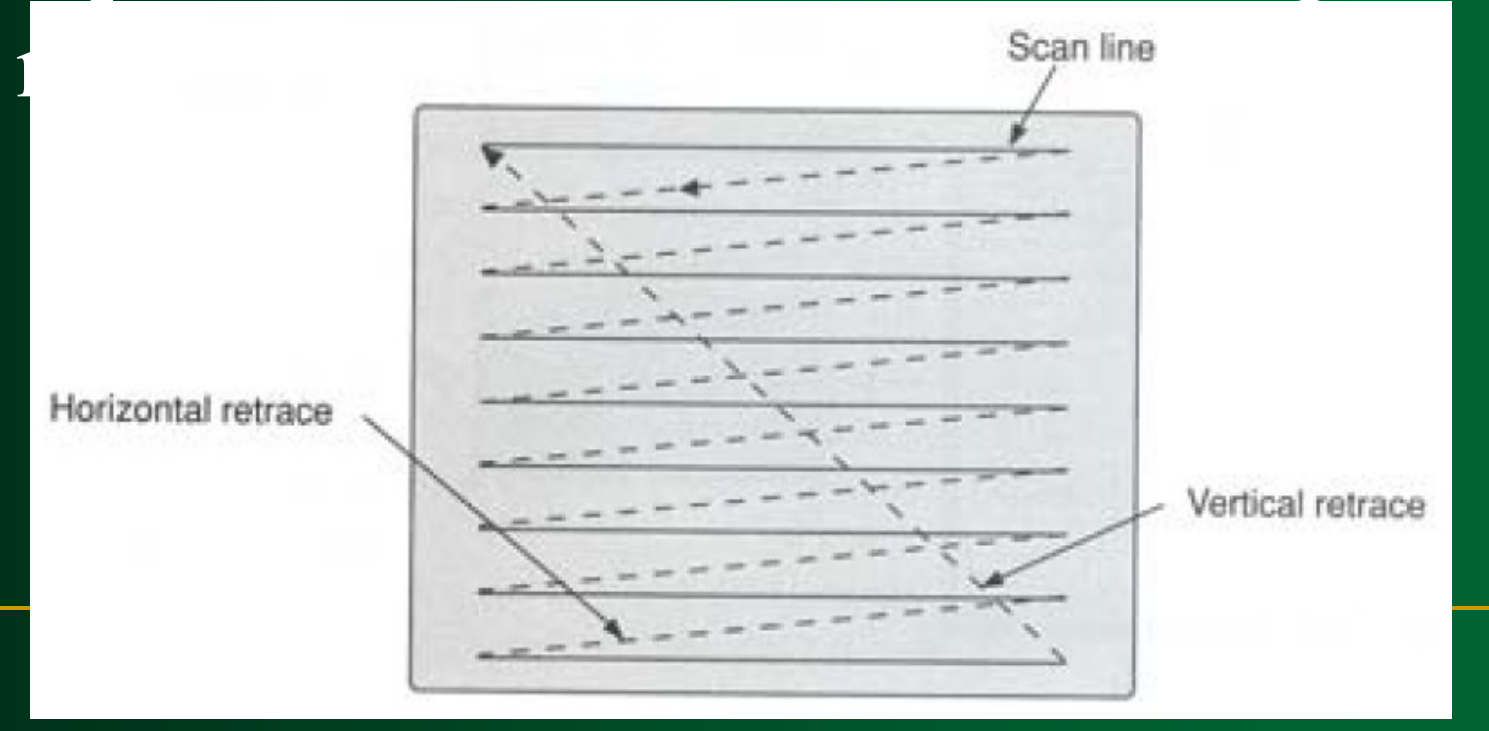

# **Interlacing**

 **On some raster systems (TV), each frame is displays in two passes using an interlaced refresh procedure.**

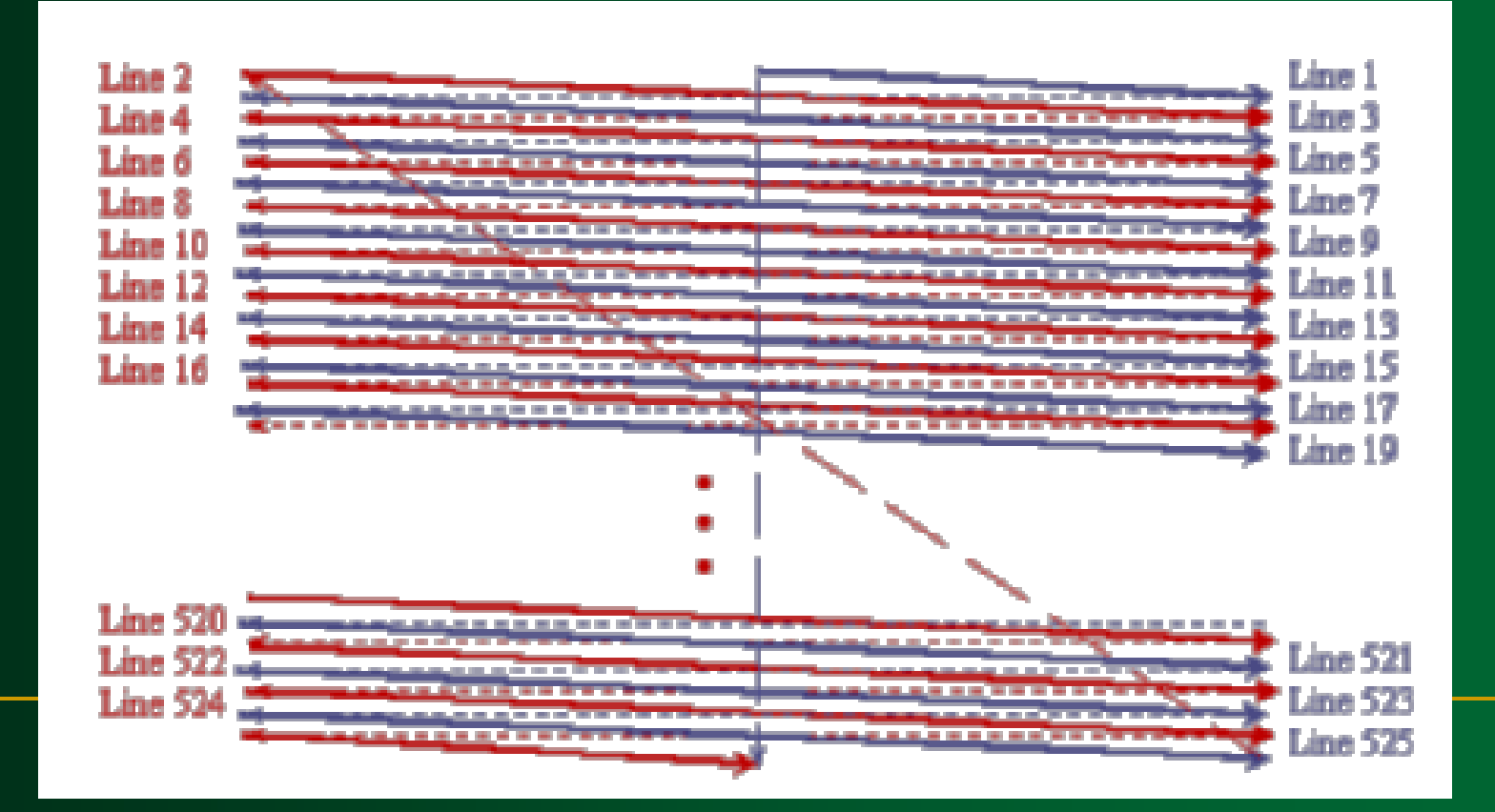

# **Interlacing**

- On an older, 30 frame per-second, noninterlaced display, some flicker is noticeable.
- With interlacing, each of the two passes can be accomplished in 1/60th of a second.

# **An effective technique for avoiding flicker**

# **Raster image**

 The **quality** of a raster image is determined by the total number pixels (**resolution**), and the amount of information in each pixel (**color depth**)

# **Raster image**

 Raster graphics cannot be **scaled** to a higher resolution without loss of apparent quality.

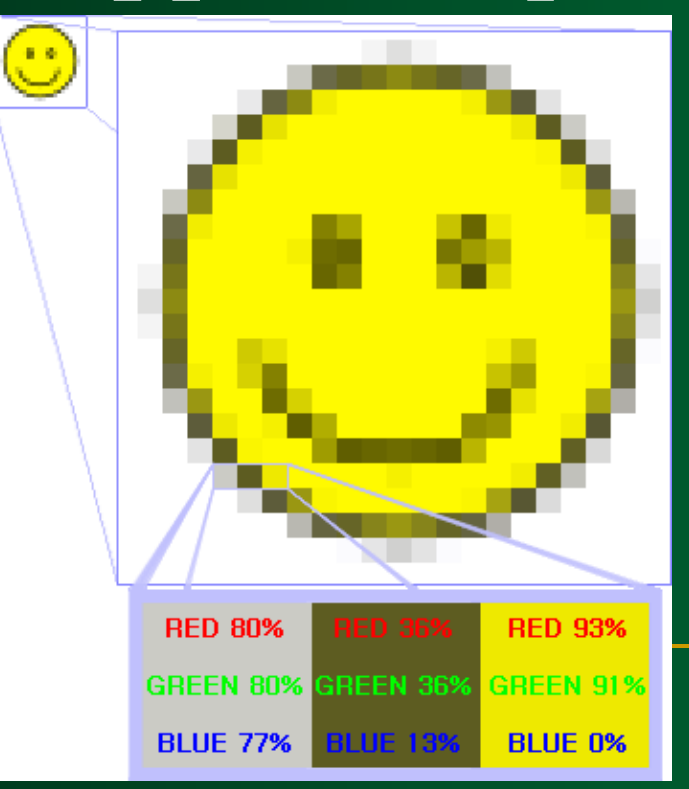

### **Raster image**

#### **Brightness and color @ each x, y on screen**

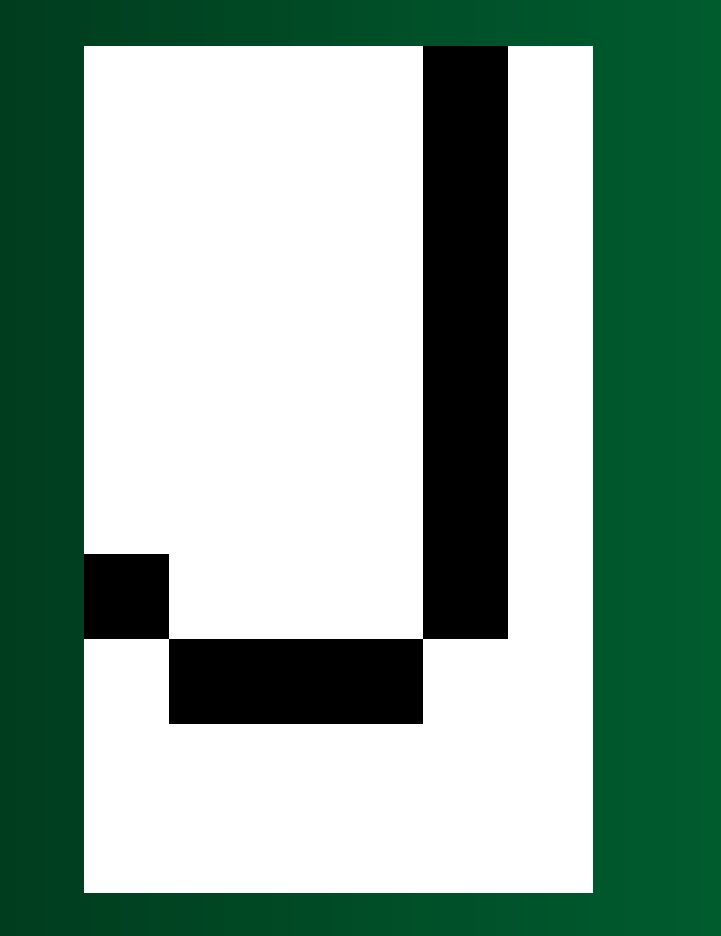

**Random Scan Displays** Random scan display is the use of geometrical primitives such as points, lines, curves, and polygons, which are all based upon **mathematical equation**.

Raster Scan is the representation of images as a collection of **pixels** (dots)

- In a random scan display, a CRT has the electron beam directed only to the **parts of the screen** where a picture is to be drawn.
- Random scan monitors draw a picture one line at a time **(Vector** display, **Stroke –writing** or **calligraphic**  displays).

# **Random Scan Displays** The component lines of a picture

can be drawn and refreshed.

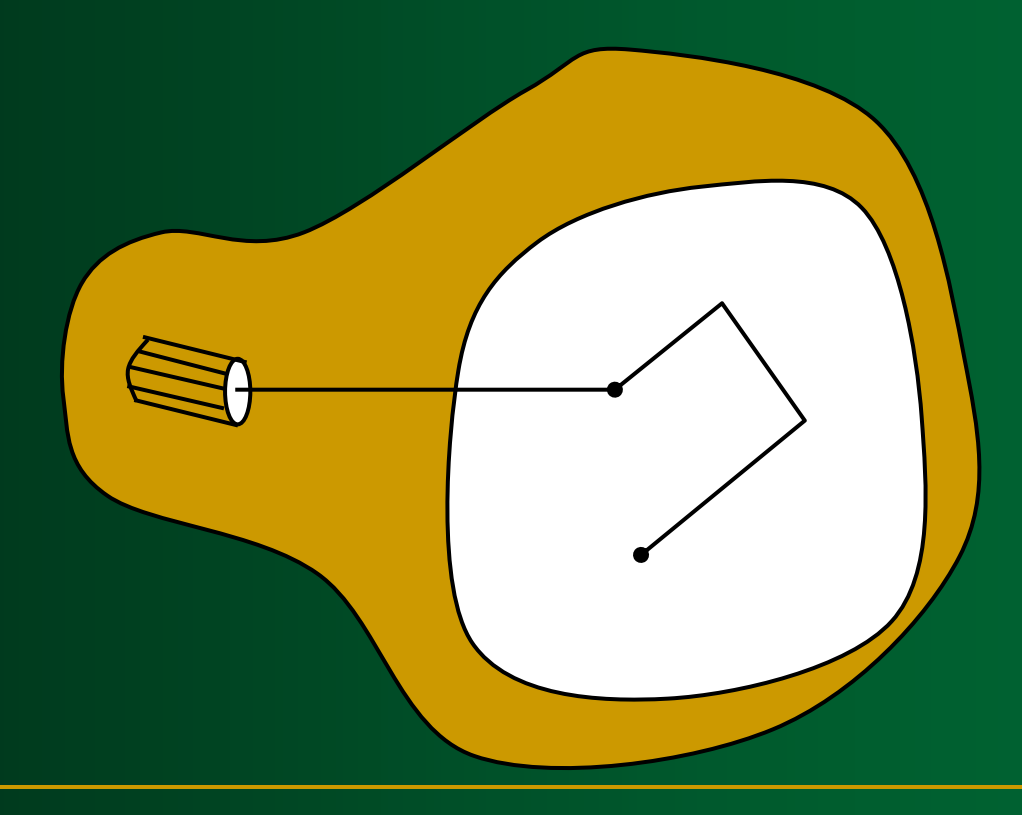

**Random Scan Displays Refresh rate** depends on the number of lines to be displayed.

**Picture definition is now stored** as a line-drawing commands an area of memory referred to as **refresh display file** (**display list**).

**Random Scan Displays** To display a picture, the system cycle through the **set of commands** in the display file, drawing each component line in turn.

 Random scan displays are designed to draw all the component lines of a picture 30 to 60 times each second.

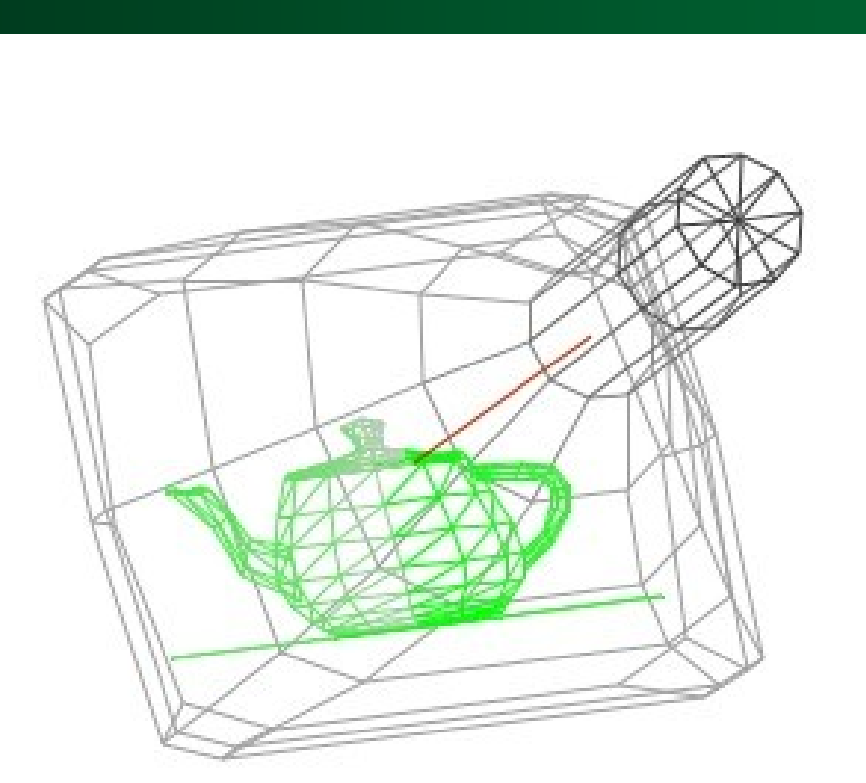

 Random scan displays are designed for **linedrawing applications** and can not display realistic shaded scenes.

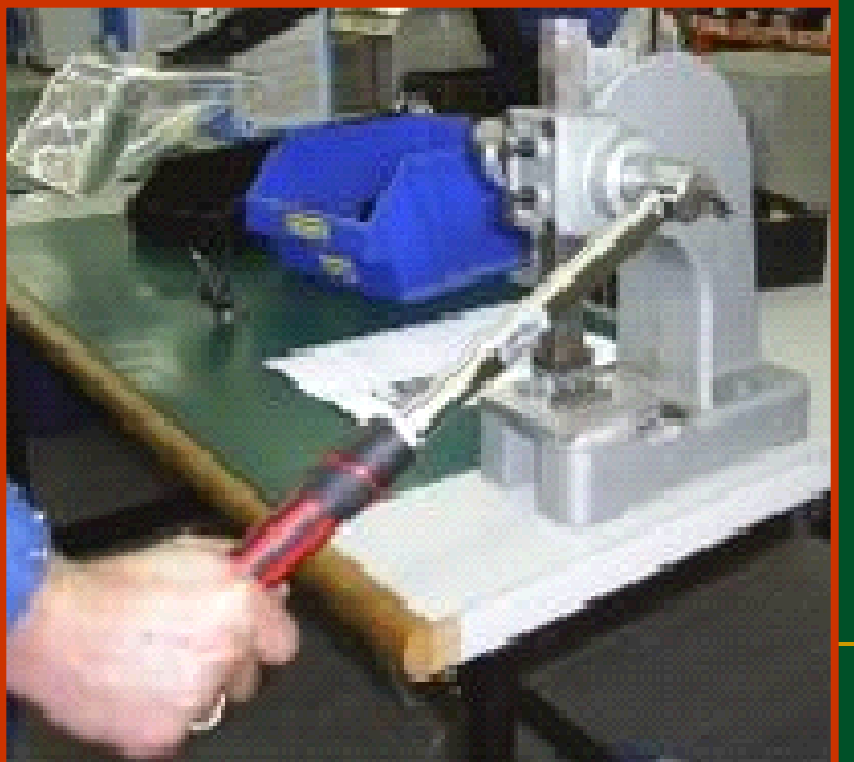

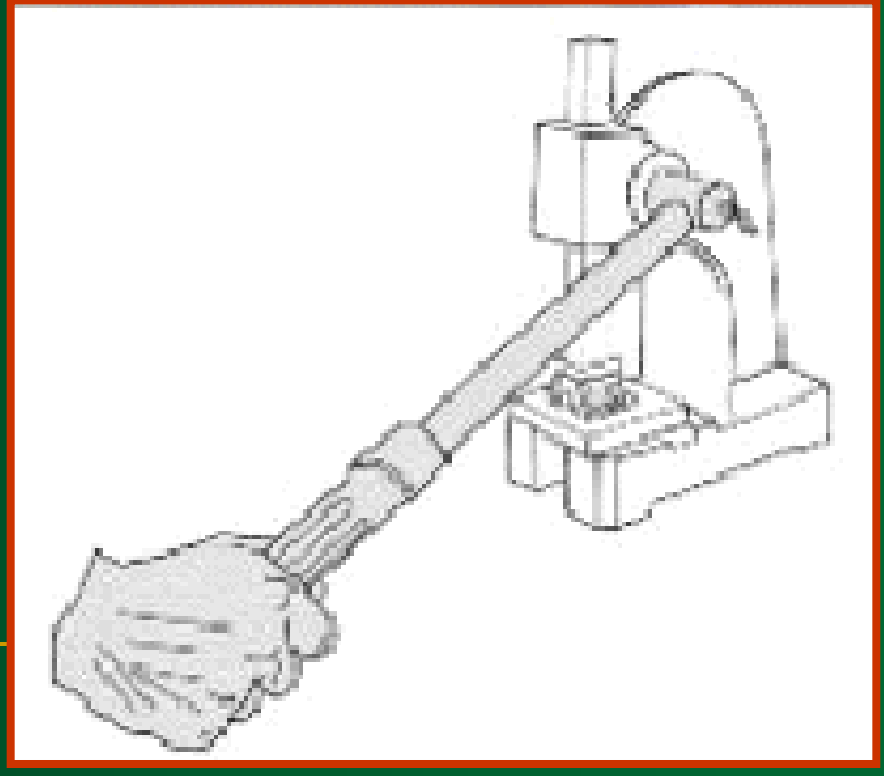

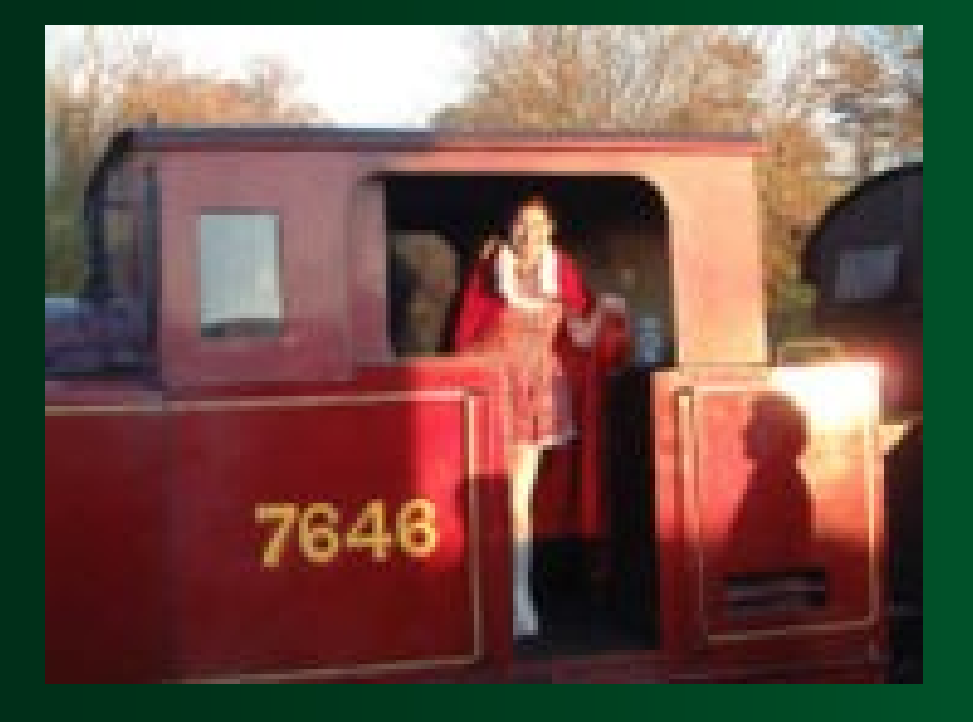

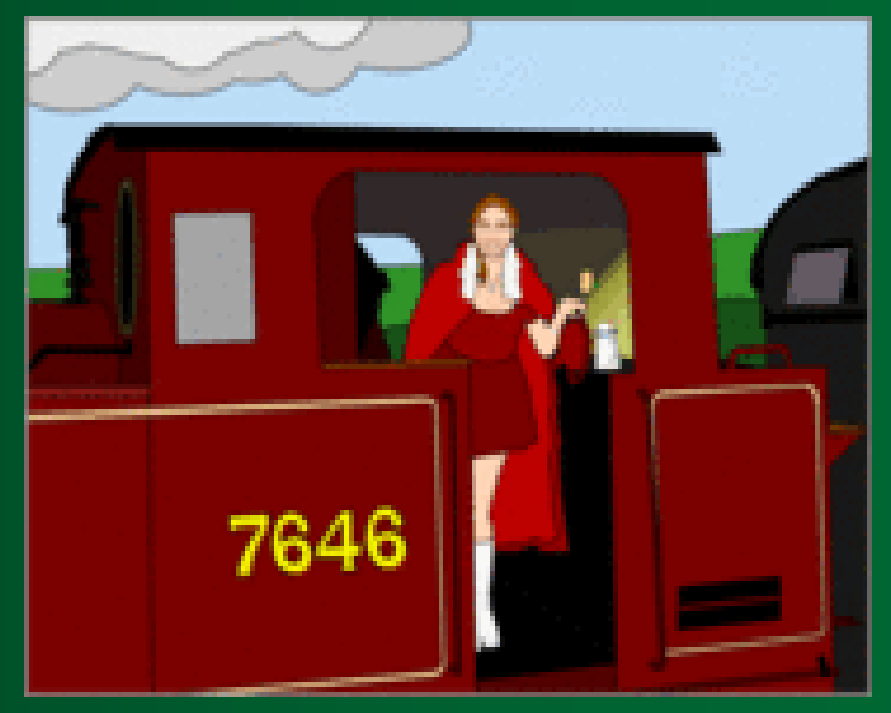

- Random scan displays have higher resolution than raster systems.
	- Vector displays product smooth line drawing.

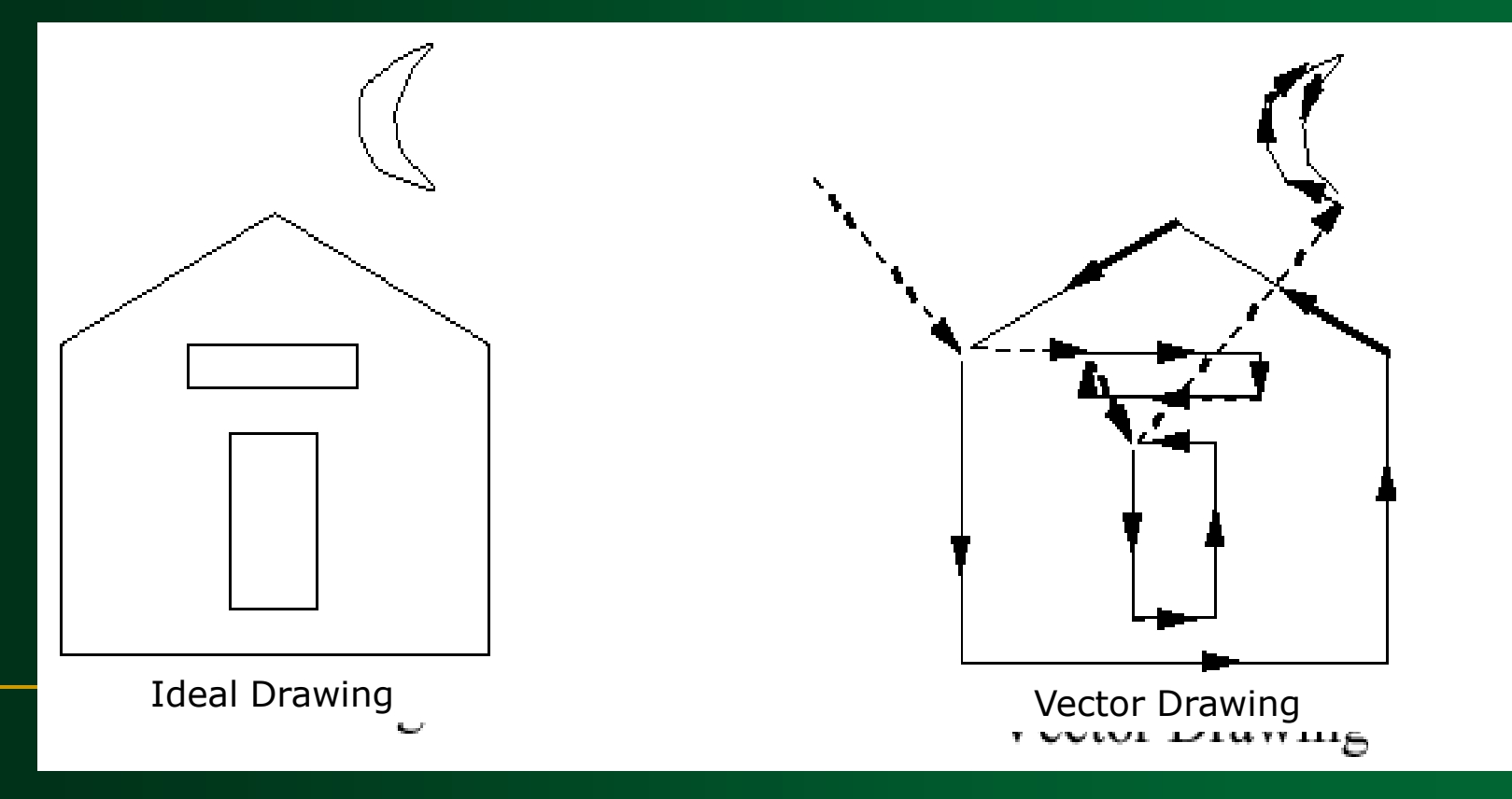

 A raster system produces jagged lines that are plotted as discrete points sets.

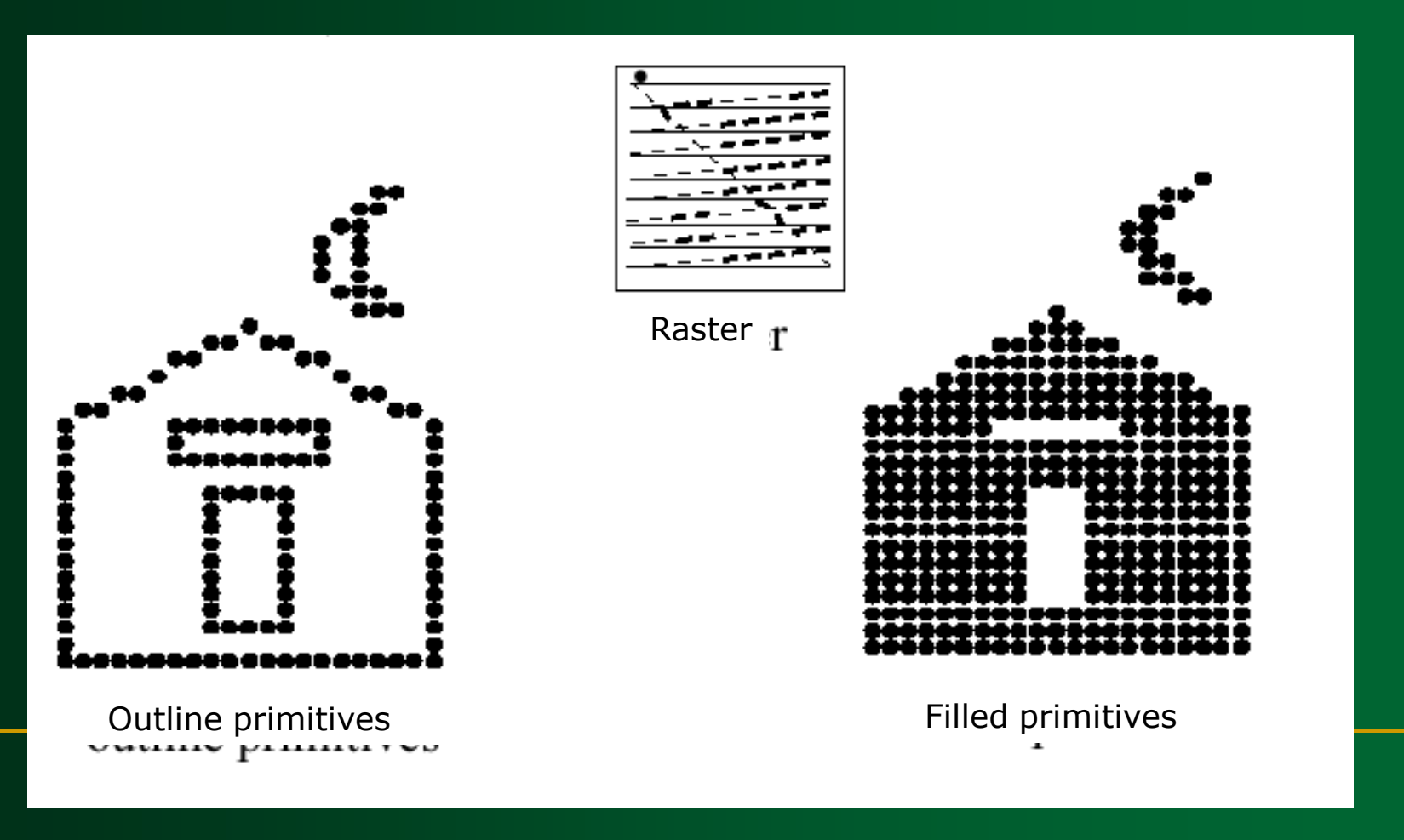

# **Random Scan Example**

- **Data are describing a circle:**
- the radius r
- The location of the center point of the circle
- **Stroke line style and color**
- **Fill style and color**

# **Random Scan Example**

- **Advantages:**
- This minimal amount of information translates to a much smaller file size. (file size compared to large raster images)
- On zooming in, and it remains smooth
- The parameters of objects are stored and can be later modified (transformation).

# **Color CRT Monitors**

**Color CRT Monitors** ■ A CRT monitor displays color pictures by using a combination of phosphors that emit different *COLOP* lights.
#### **Methods**

## **1. Beam Penetration**

## **2. Shadow Mask**

# **Beam Penetration Method**

**Beam Penetration Method** Two layers of *phosphor*(**red** and **green**) are coated onto the inside of the CRT screen.

**The display color depends on haw** far the electron beam **penetrates**  into the phosphor layers.

**Beam Penetration Method The speed of the electrons,** and the screen color at any point, is controlled by the beam **acceleration voltage.**

**Beam Penetration Method The beam penetration method: Used with random scan monitors** 

**Only four colors are possible** (**red**, **green**, **orange**, and **yellow**).

 Quality of pictures is not as good as with other methods.

# **Shadow Mask Method**

**Shadow Mask Method** The color CRT has:

**Three color** *phosphor* dots (red, **green** and **blue**) at each point on the screen

 Three *electron guns*, each controlling the display of red, green and blue light.

### **Shadow Mask Method Delta Method:**

#### **In-line Method:**

#### **Shadow Mask Method The delta-delta method:**

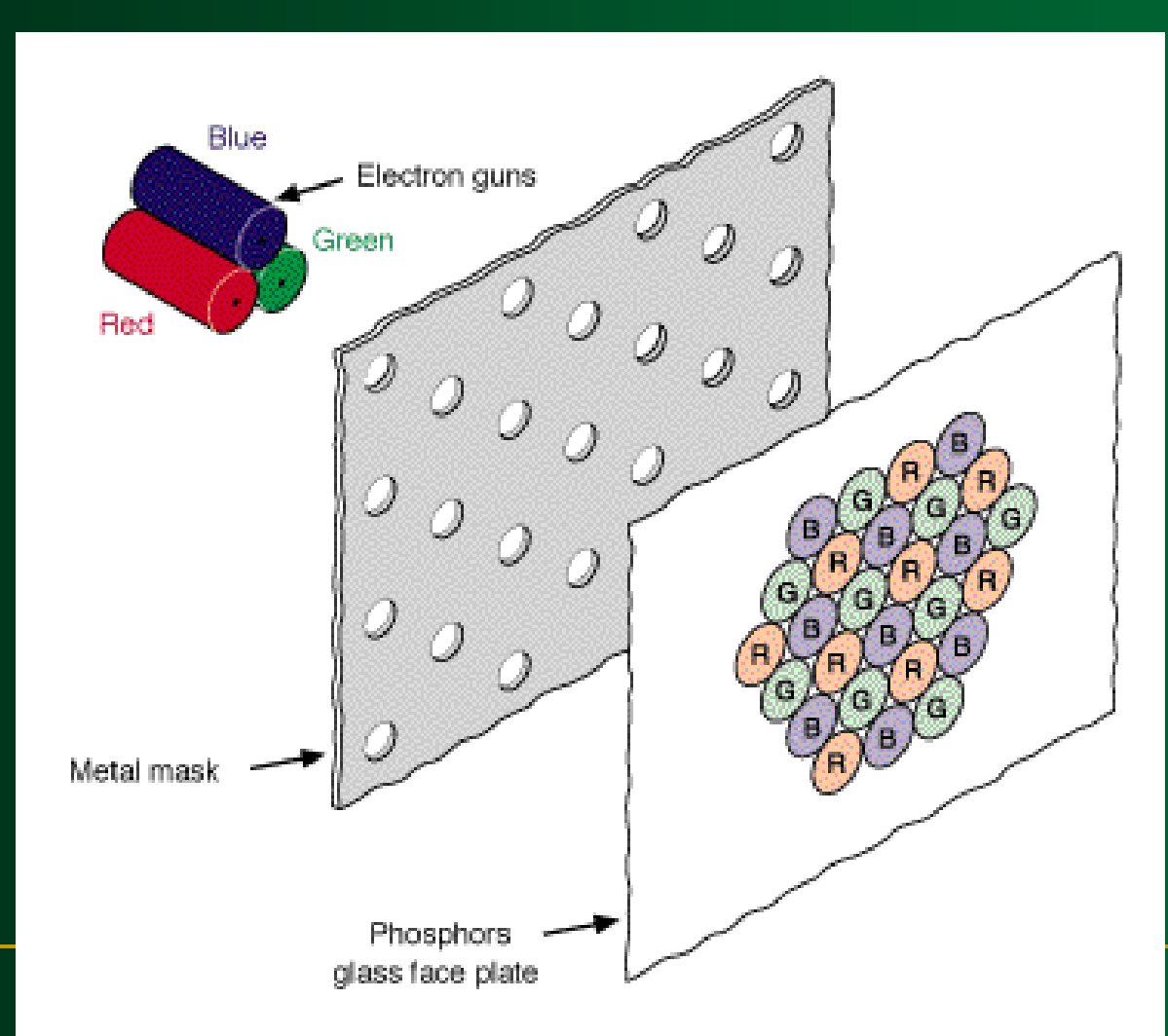

#### **Shadow Mask Method The in-line method:**

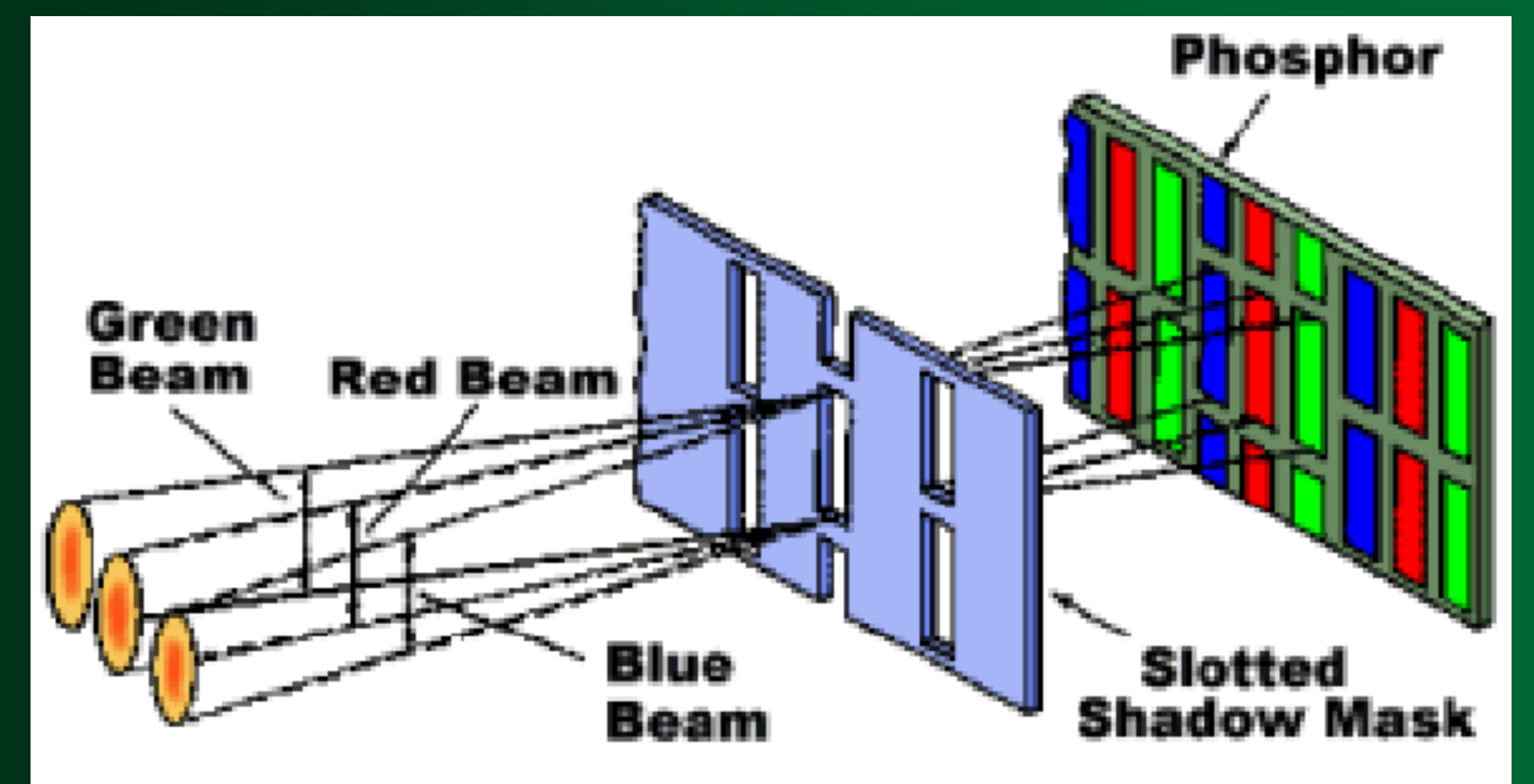

**Shadow Mask Method** We obtain color variations by varying the **intensity** levels of the three electron beam.

**Shadow Mask Method** Shadow mask methods are: **Used in raster scan system** (including color TV)

**Designed as** *RGB* monitors.

**Shadow Mask Method High quality raster graphics** system have **24** bits per pixel in the frame buffer (a **full color** system or a **true color** system)

## **Color Models**

#### **The RGB Color Model**

*R*, *G*, and *B* represent the colors produced by *red*, *green* and *blue* phosphors, respectively.

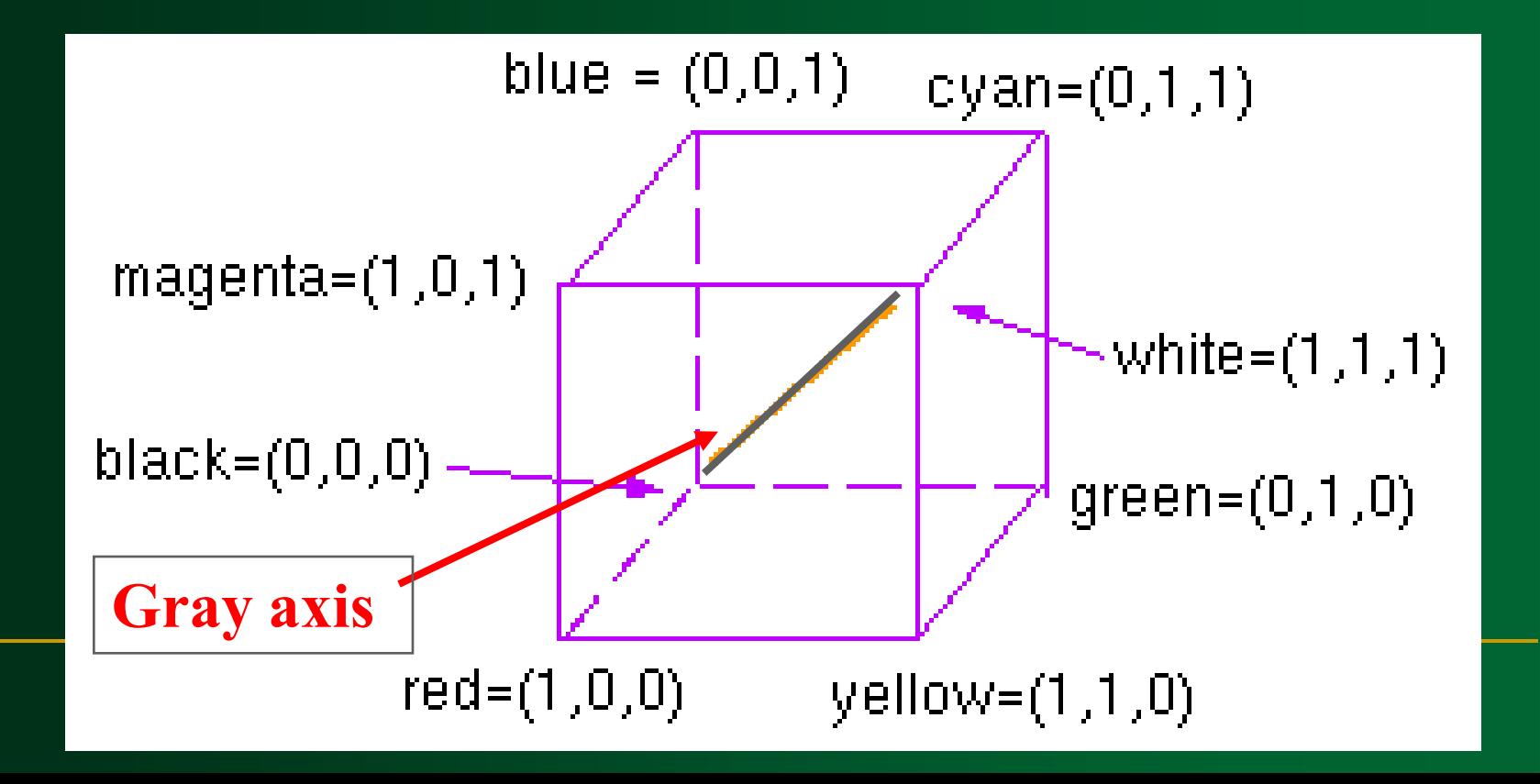

#### **RGB Color Model**

#### **RGB color space**

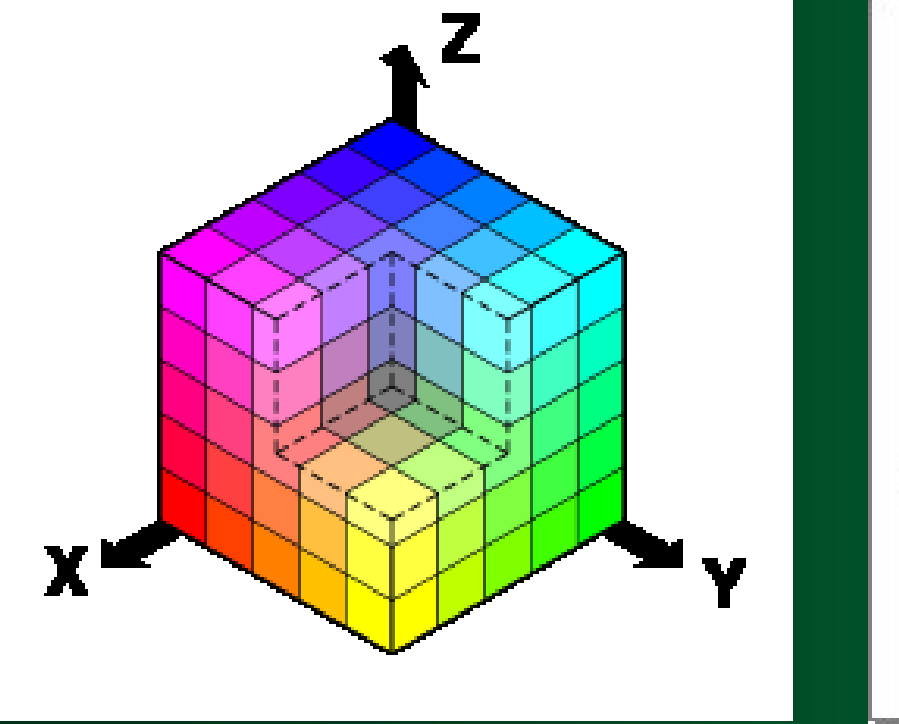

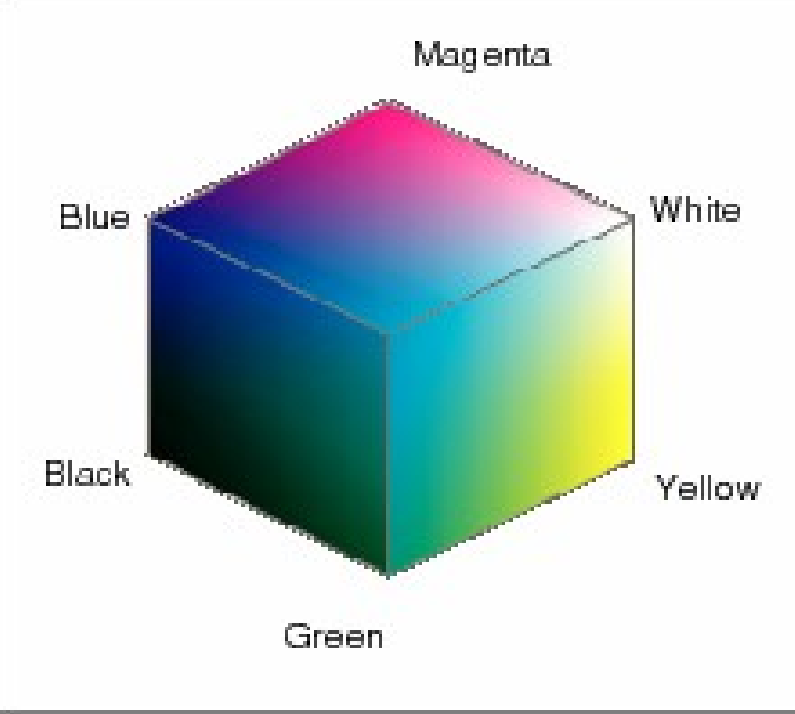

#### **CMY Color Model**

#### **CMY(short for Cyan, Magenta, Yellow, and key) is a subtractive color model.**

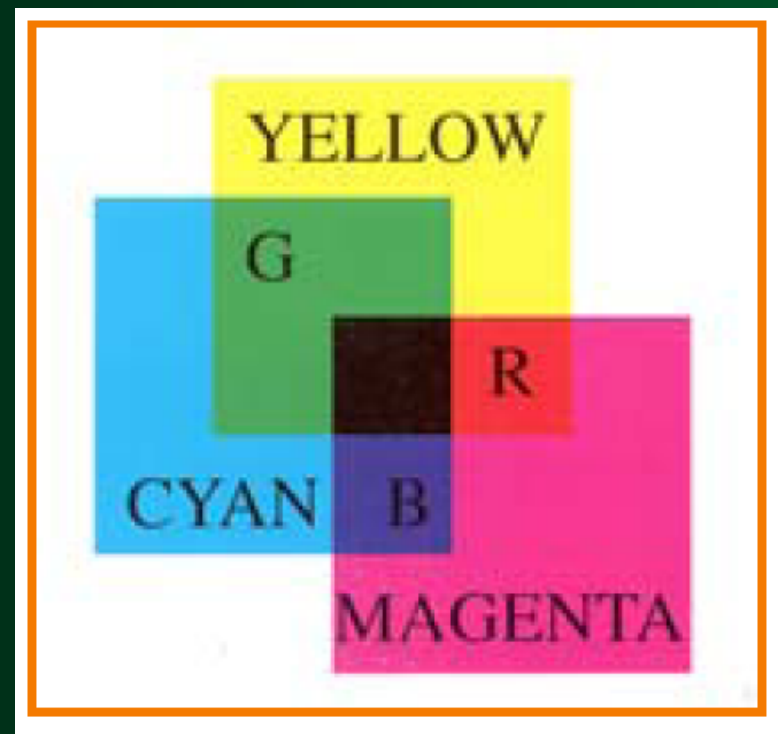

Colors are subtractive

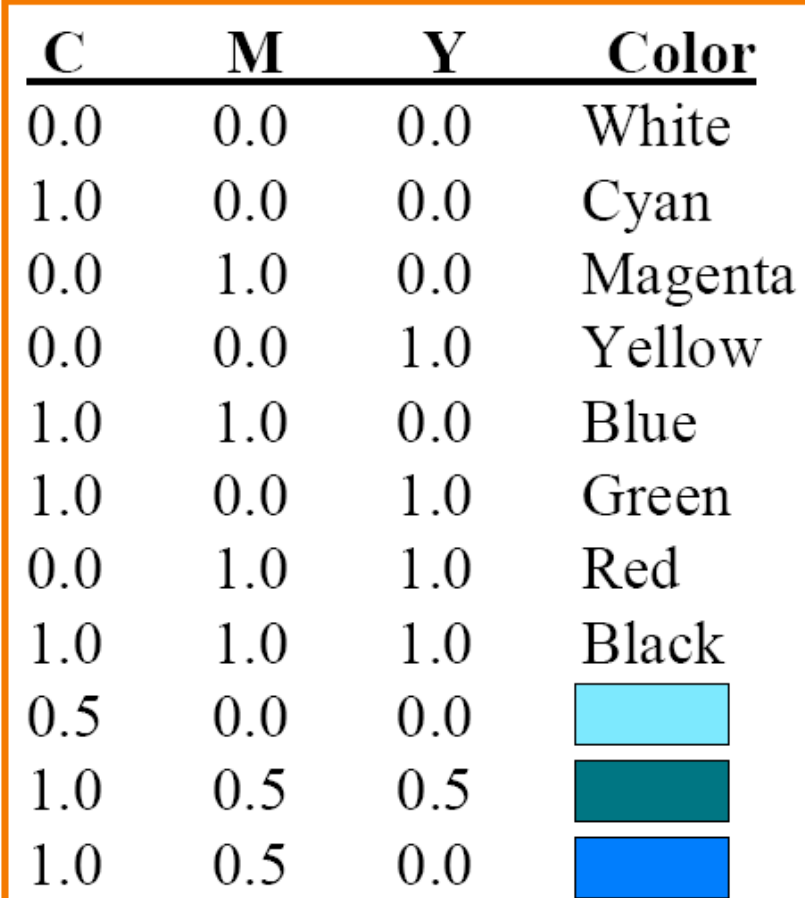

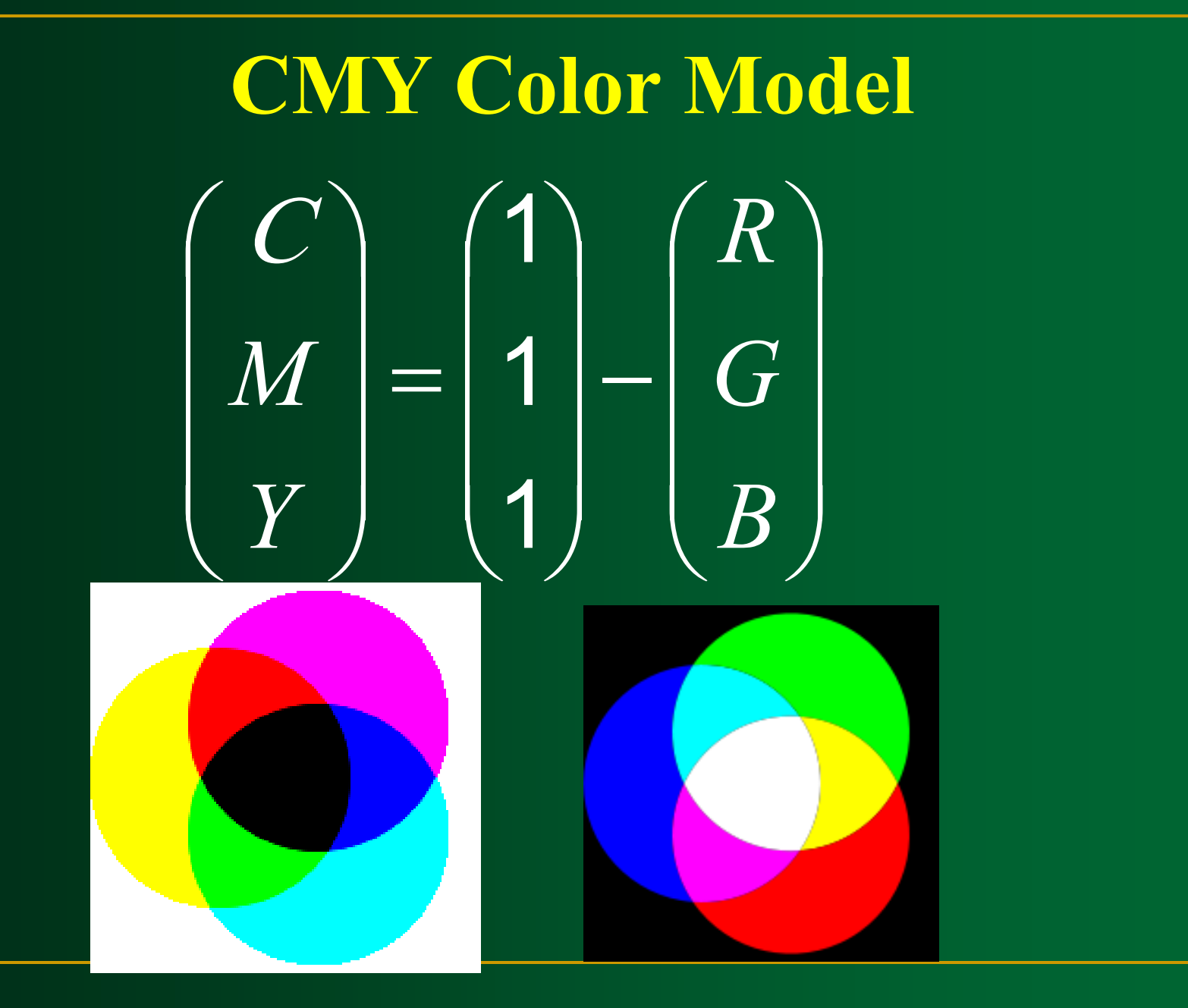

**Color Depth, Bit Depth** The number of discrete intensities that the video card is capable of generating for each color determines the maximum number of colors that can be displayed.

The number of memory bits required to store color information (intensity values for all three primary color components) about a pixel is called **color depth** or **bit depth**.

#### **Color Depth, Bit Depth**

 A minimum of one memory bit (color depth=1) is required to store intensity value either 0 or 1 for every screen pixel.

If there are n pixels in an image a total of n bits memory used for storing intensity values (in a pure black & white image)

#### **Bit Plane**

 The block of memory which stores (or is mapped with) intensity values for each pixel (B& W image) is called a **bit plane** or **bitmap**.

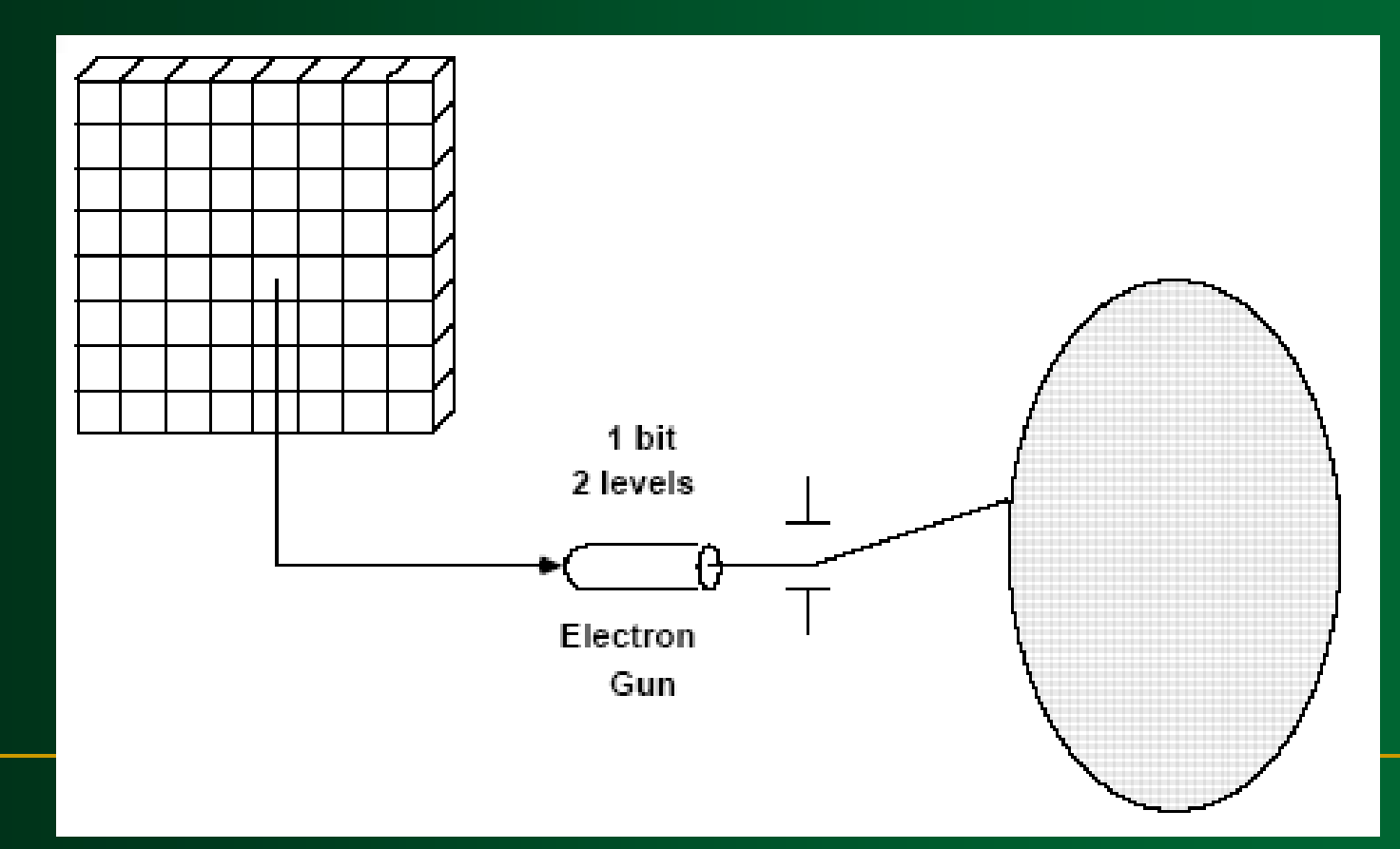

#### **3Bit color display**

 Color or gray levels can be achieved in the display using additional bit planes.

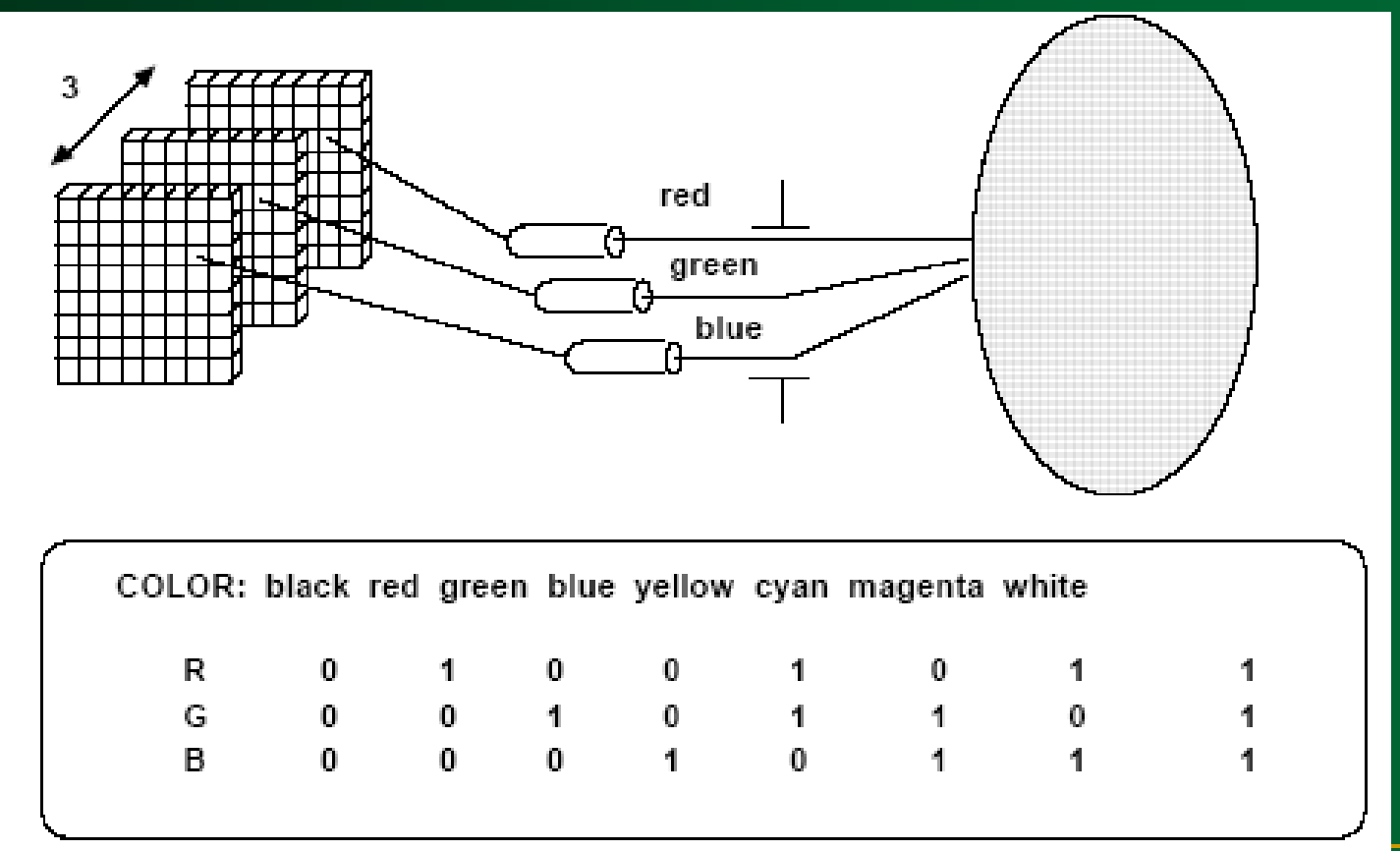

#### **N Bit Planes**

**The result for n bits per pixel** (color depth=n) is a collection of n bit planes (2<sup>n</sup> colors or gray shades at every pixel)

#### **True Color**

- For **true Color three bytes** of information are used, one for each of the red, blue and green signals that make a pixel.
- A byte can hold 256 different values and so 256 intensities setting are possible for each electron gun which mean each primary color can have 256 intensities (**256\*256\* 256 color possible**)

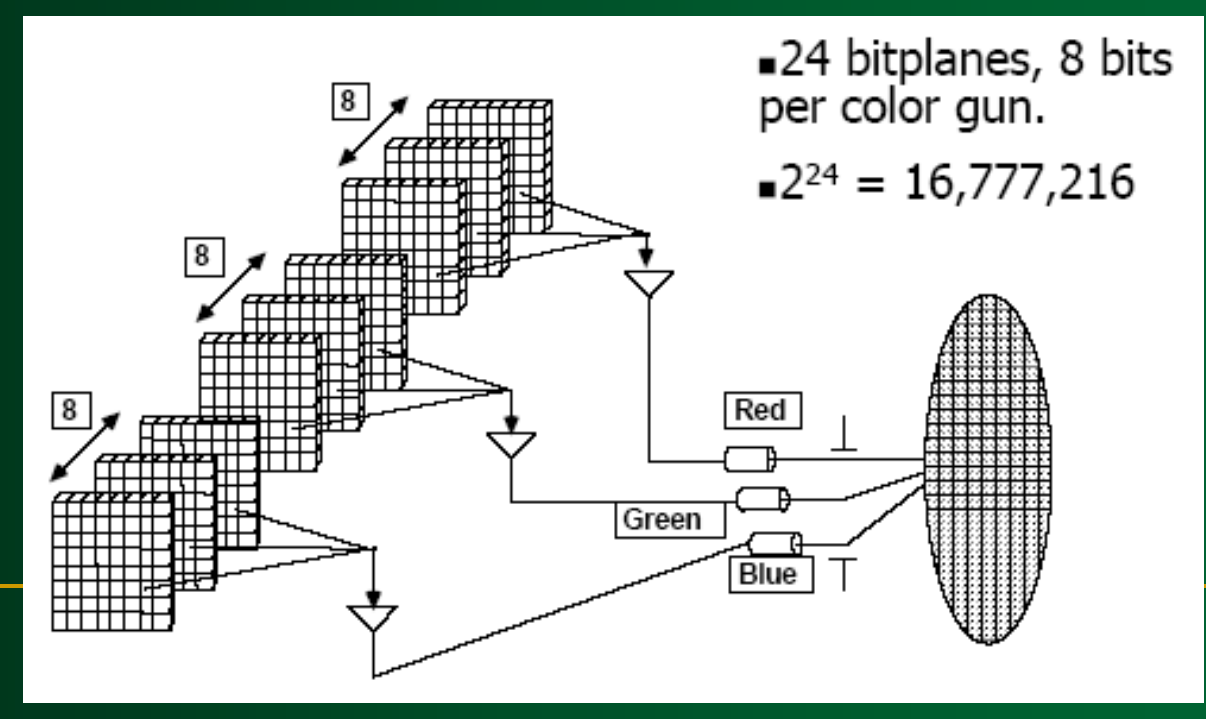

#### **High Color**

 For **high Color two bytes** of information are used, to store the intensity values for all three color. This is done by dividing 16 bits into 5 bits for blue, 5 bits for red and 6 bits for green. This means  $32(=2^5)$ intensities for blue,  $32$  (= $2<sup>5</sup>$ ) for red, and  $64$  (= $2<sup>6</sup>$ ) for green.

**Loss of visible image quality.** 

#### **256 color mode**

 $\blacksquare$  The PC uses only 8 bits, 2 bits for blue and 3 each for green and red.

• Most of the colors of a given picture are not available.

**A** *A palette* or *look-up table* is used here.

#### **Color Palette**

- A palette is a separate memory block (in addition to the 8 bit plane) created 256 different colors.
- Each color is defined using the standard 3 byte color definition that is used in true color.
- The intensity values for each of the three primary color component can be anything between 0 and 255 in each of the table entries.

#### **Color Palette**

The intensity values for each of the three primary color component can be anything between 0 and 255 in each of the table entries.

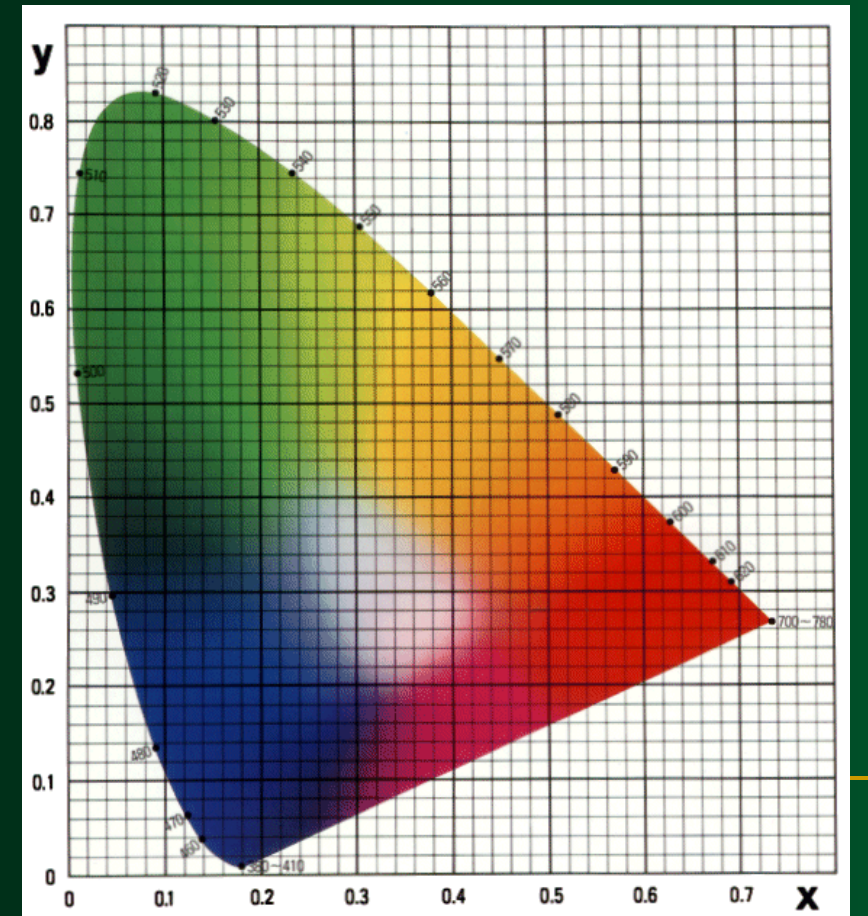

Total number of colors available called **color palette**.

# **Raster Scan Systems**

#### **Raster Scan Systems**

 In addition to the central processing unit (CPU), a special processor, called the **video controller** or **display controller**, is used to control the operation of the display device.

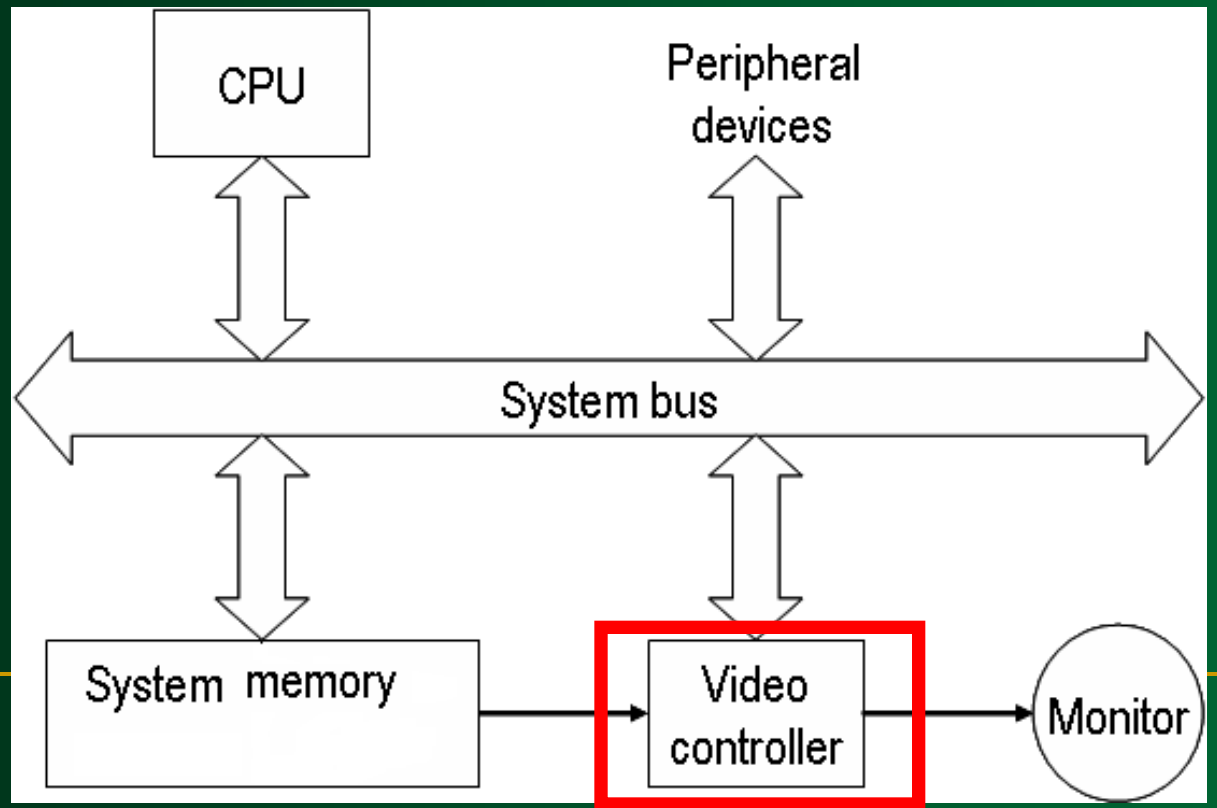

 A fixed area of the system memory is reserved for the frame buffer, and the video controller is given direct access to the frame buffer memory.

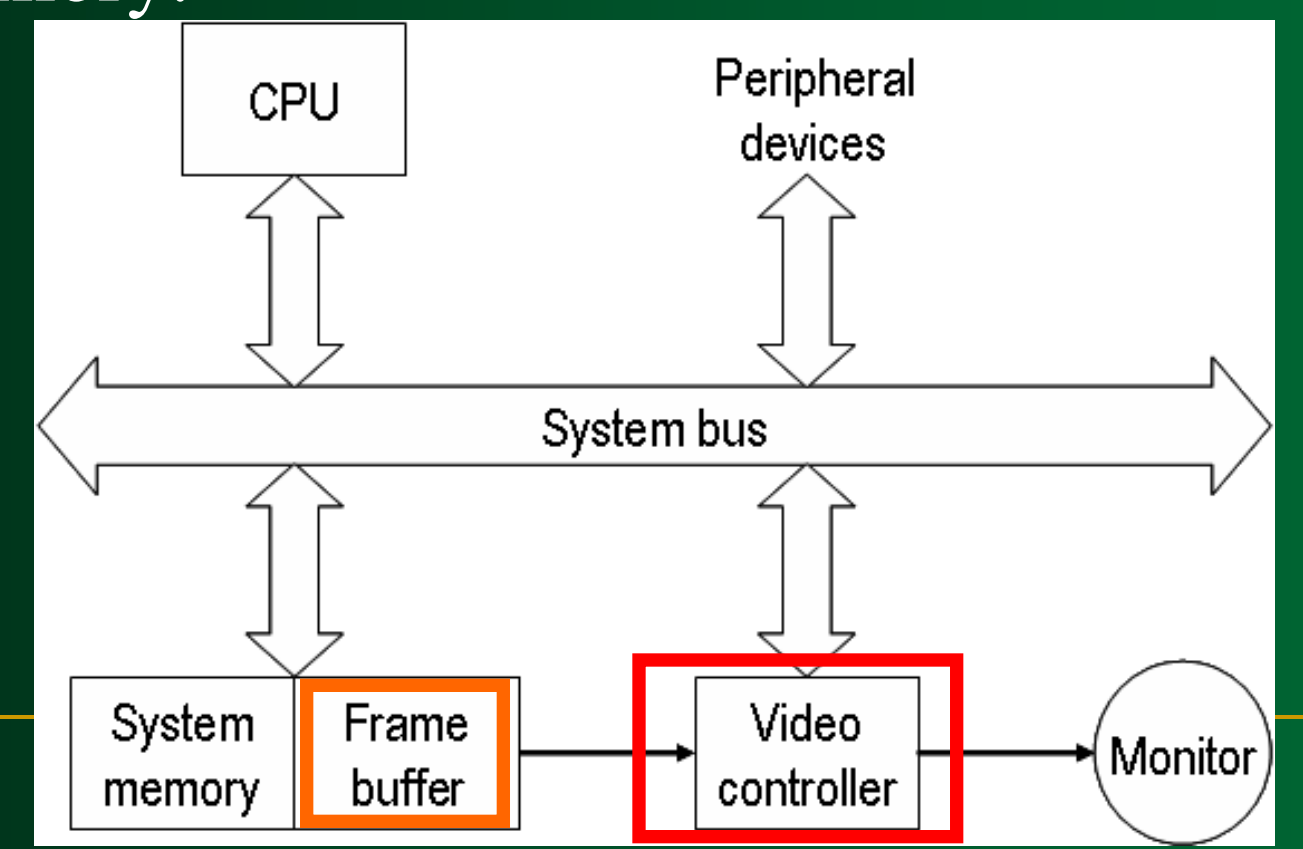

**Figurer Frame** buffer location, and the corresponding screen positions, are referenced in Cartesian coordinates.

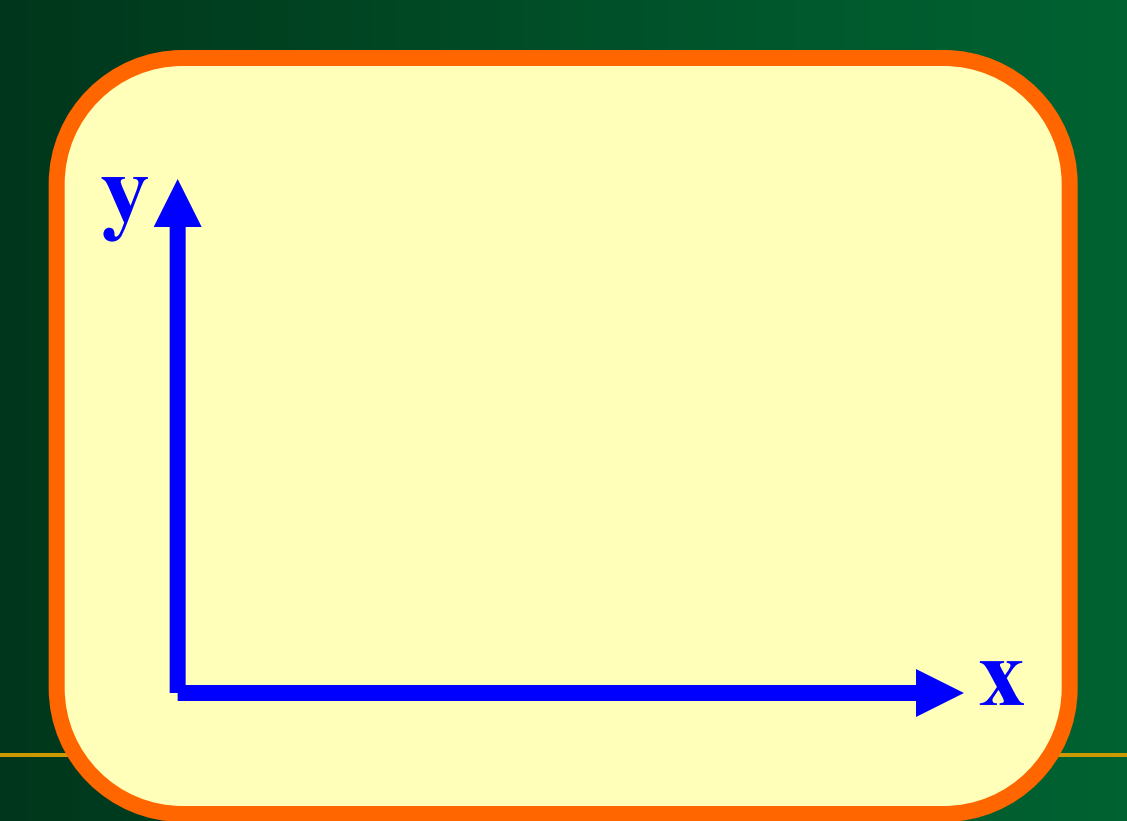

**Scan lines** are then labeled from  $y_{max}$  at the top of the screen to 0 at the bottom. Along each scan line, screen **pixel** positions are labeled from 0 to  $x_{\text{max}}$ .

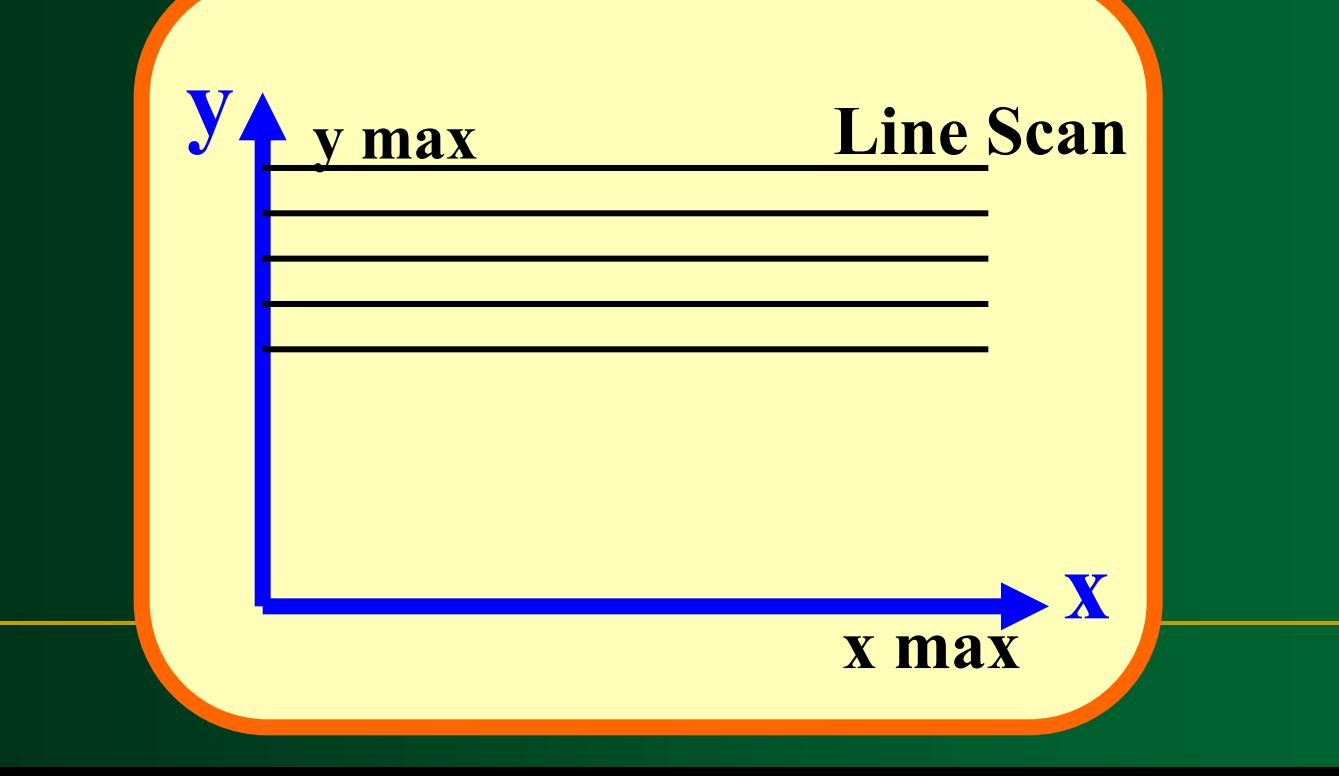

 Two registers are used to store the coordinates of the screen pixels.

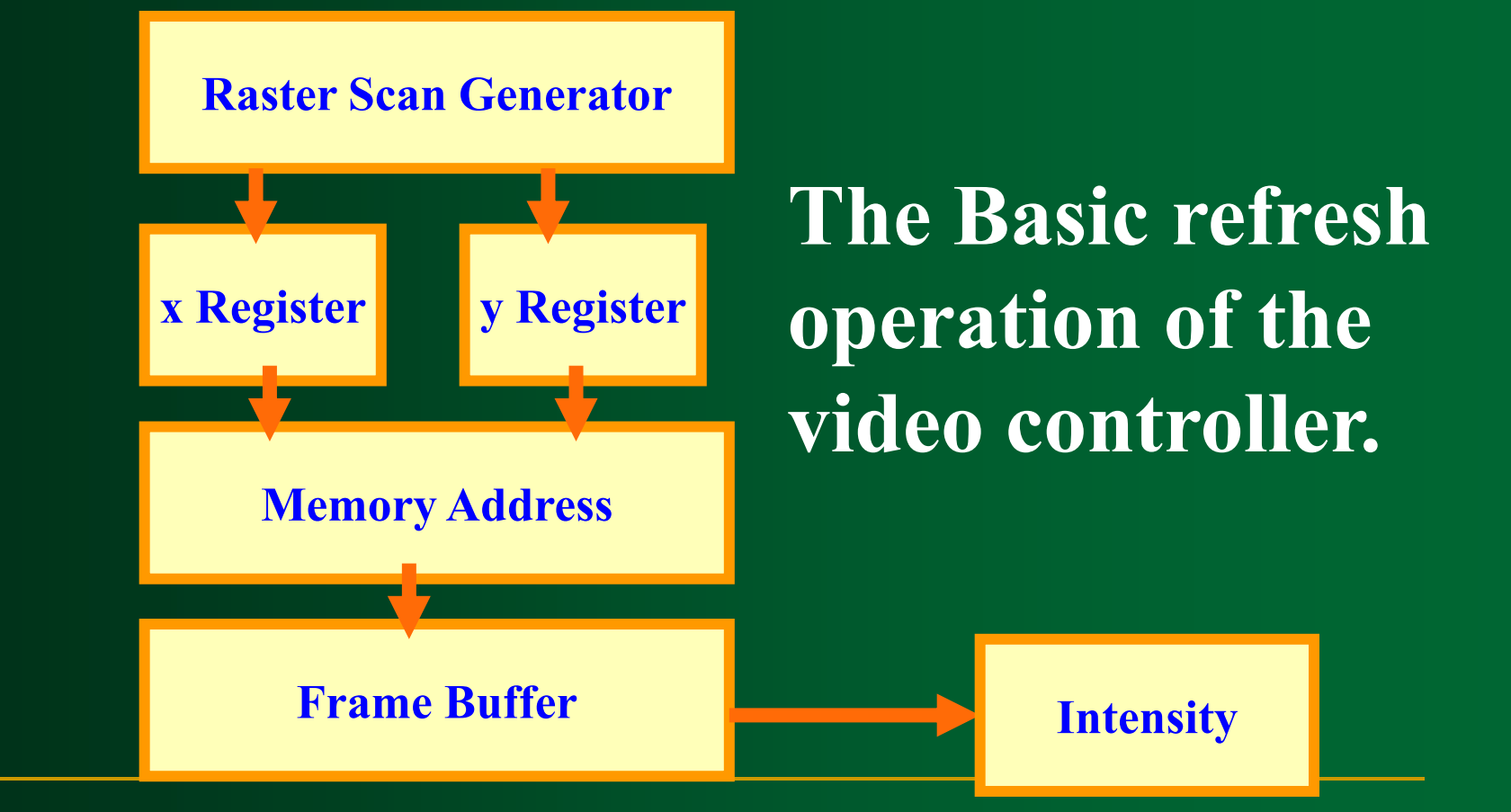

**Some of operations can be performed by the Video Controller:**

**Refreshing operation** 

**Transformation (Areas of the screen** can be enlarged, reduces, or moved during the refresh cycles)

# **Raster Scan Display Processor**
#### **Raster Scan Display Processor**

 A raster system containing a separate **display processor** (graphics controller, display coprocessor) The purpose of the **DP** is to free the CPU from the graphics chores.

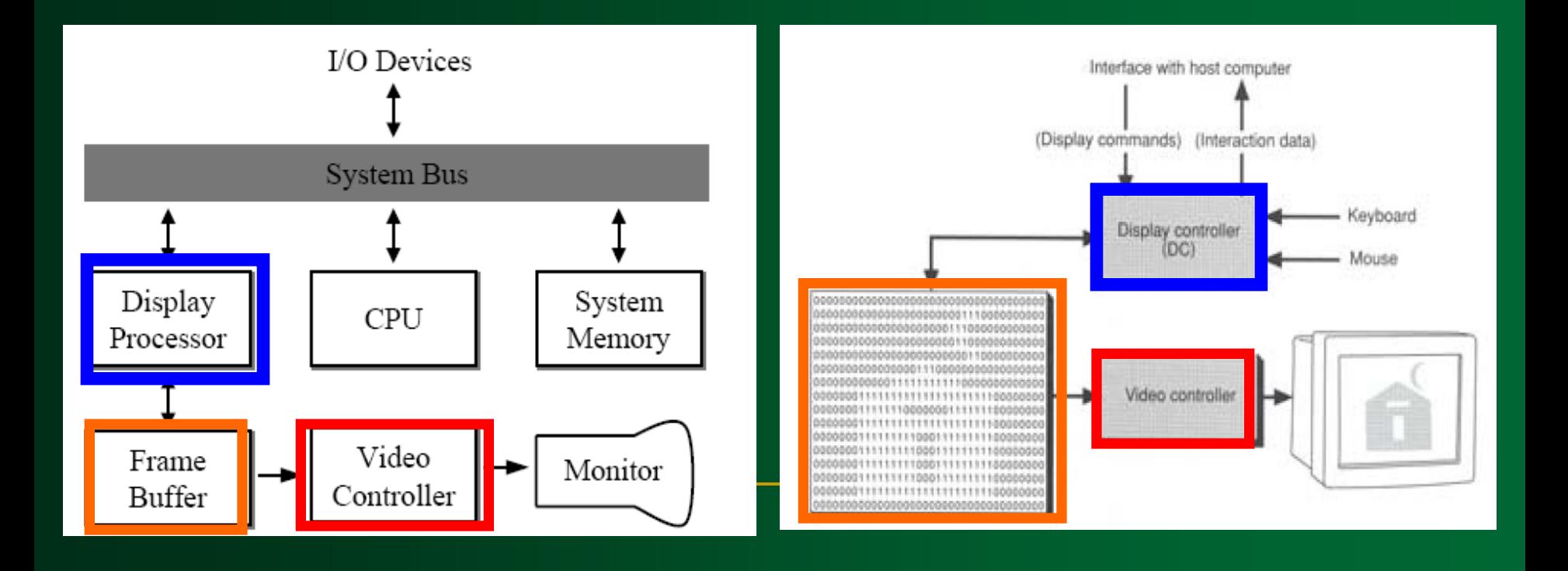

## **DP**

A major task of the display processor is **Scan Conversion.**

 **Scan Conversion: is digitizing a picture definition given in an application program into a set of pixel intensity values for storage in the frame buffer**.( scan conversion straight line segment, Character )

## **DP**

**Generation various line styles (dashed, dotted, or solid)**

**Displaying color areas**

 **Performing certain transformation and manipulation on display objects.**

## **Random Scan Systems**

## **Random Scan System**

- Graphic commands are translated by the graphics package into a display file stored in the system memory.
- This file is then accessed by the **display processor unit** (**DPU**)(graphic controller) to

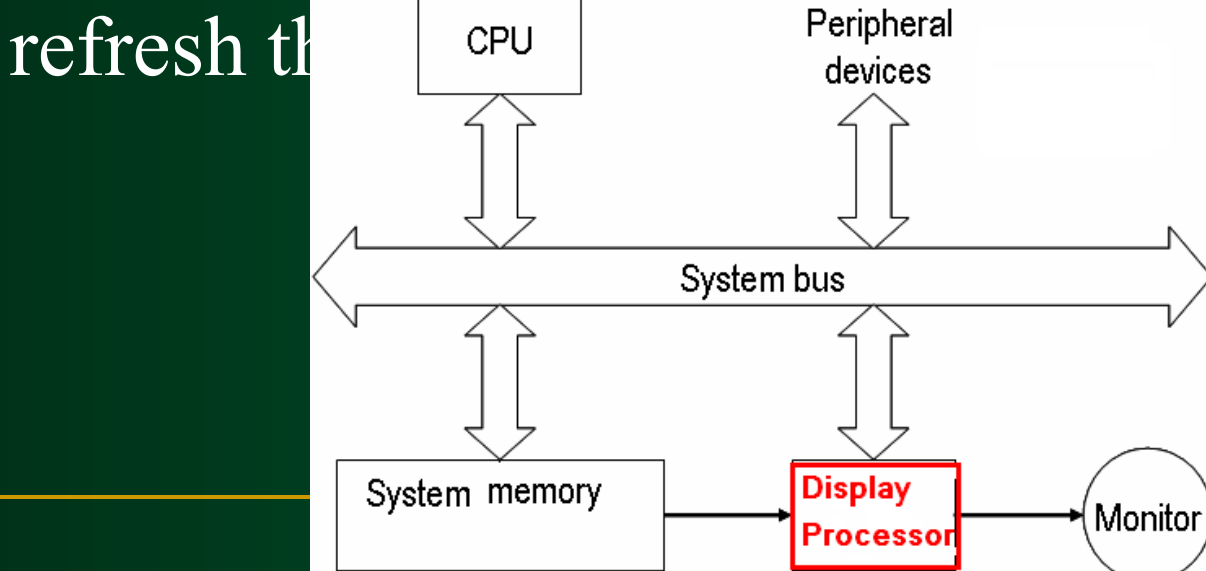

## *Raster Scan System*

## *Random Scan System*

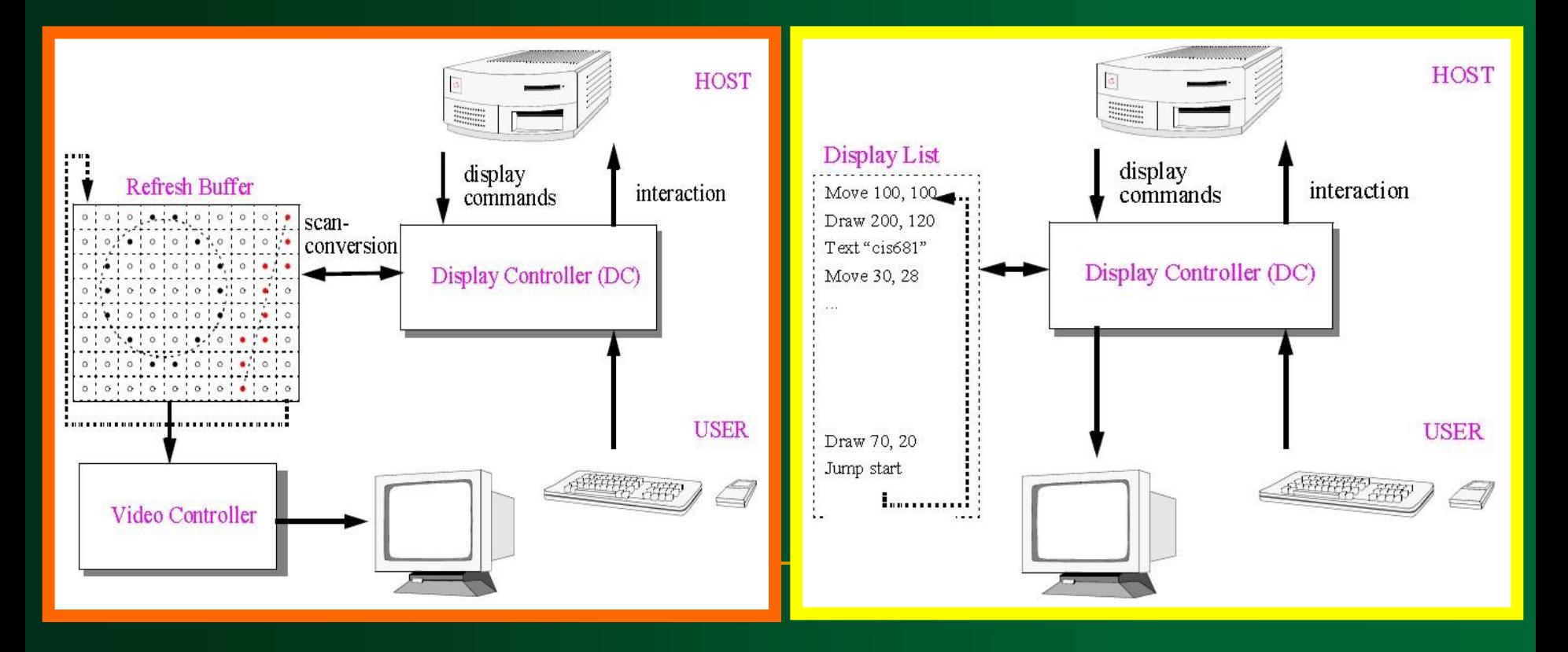

# **Flat Panel Displays**

## **Flat Panel Displays**

 A class of video devices that have reduce volume and weight compared to a CRT.

A significant feature of flat panel displays is that they are **thinner** than CRTs.

**Flat Panel Displays Current uses for flat panel displays:** Small TV monitors **Calculators Pocket video games Laptop computers Advertisement boars in elevators** 

**Flat Panel Displays Flat panel displays: Emissive** or **Emitters** Displays

 **Non-emissive** or **Non-emitters** Displays

**Emissive (or Emitters) Displays Emissive displays convert electrical energy** into light.

■ Examples: Plasma panel, thinfilm electroluminescent displays, Light-Emitting Diodes (LED) and flat CRT.

## **Non-Emissive (or Non-Emitters) Displays**

 Use **optical effects** to convert sunlight or light from some other source into graphics pattern.

 Example: **L**iquid-**C**rystal **D**evice (**LCD**)

## **Flat CRT**

## **Flat CRT**

 Electron beams are accelerated parallel to the screen, then deflected 90<sup>º</sup> to the screen.

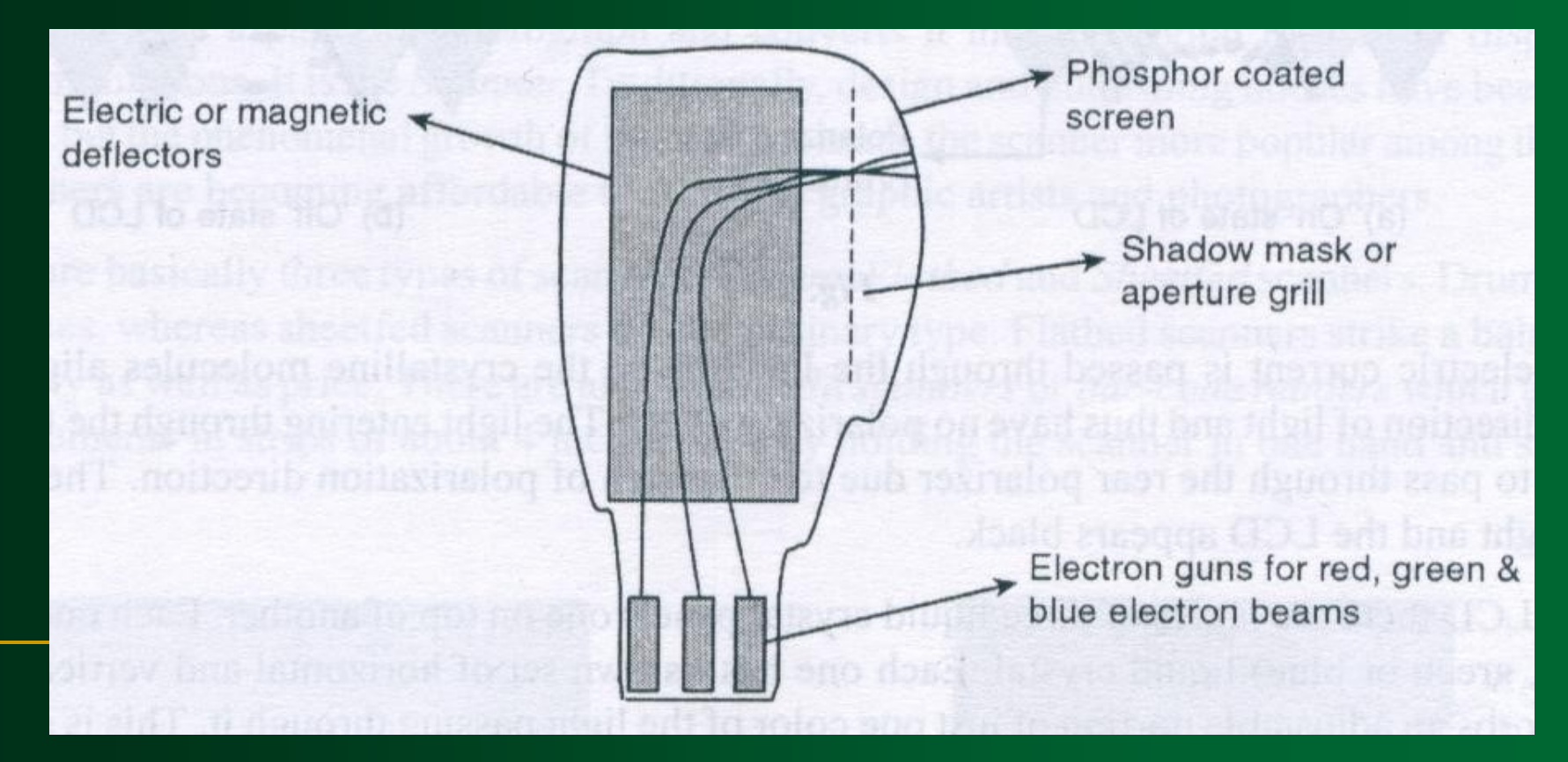

## **Plasma Panel**

#### **Plasma Panel**

 A **layer of gas** (usually neon) is sandwiched between two glass plates.

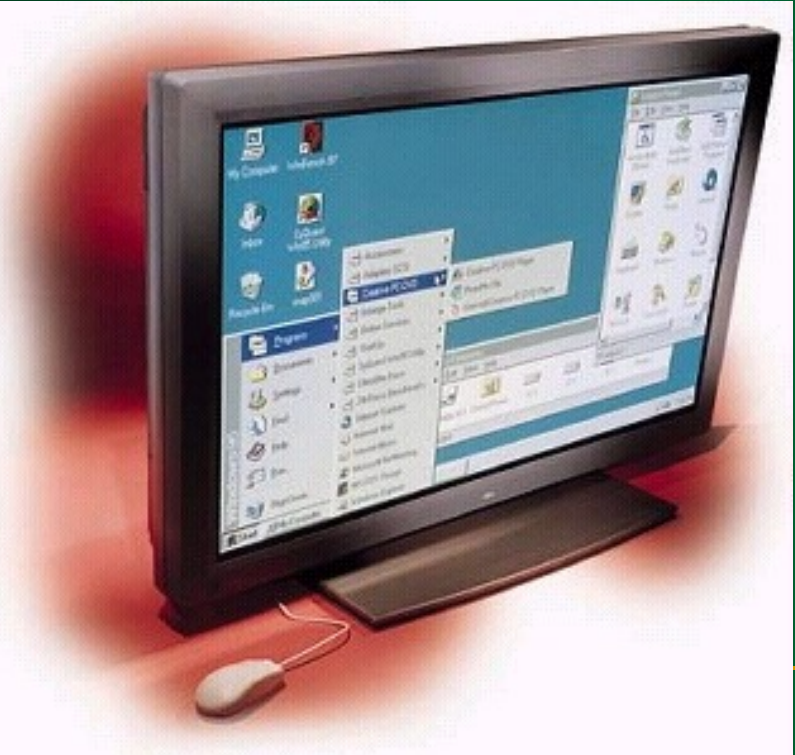

#### **Plasma Panel** By applying high voltage to a pair of horizontal and vertical conductors, a small section of the gas (tiny neon bulb) at the intersection of the conductors break down into glowing plasma of electrons and ions.

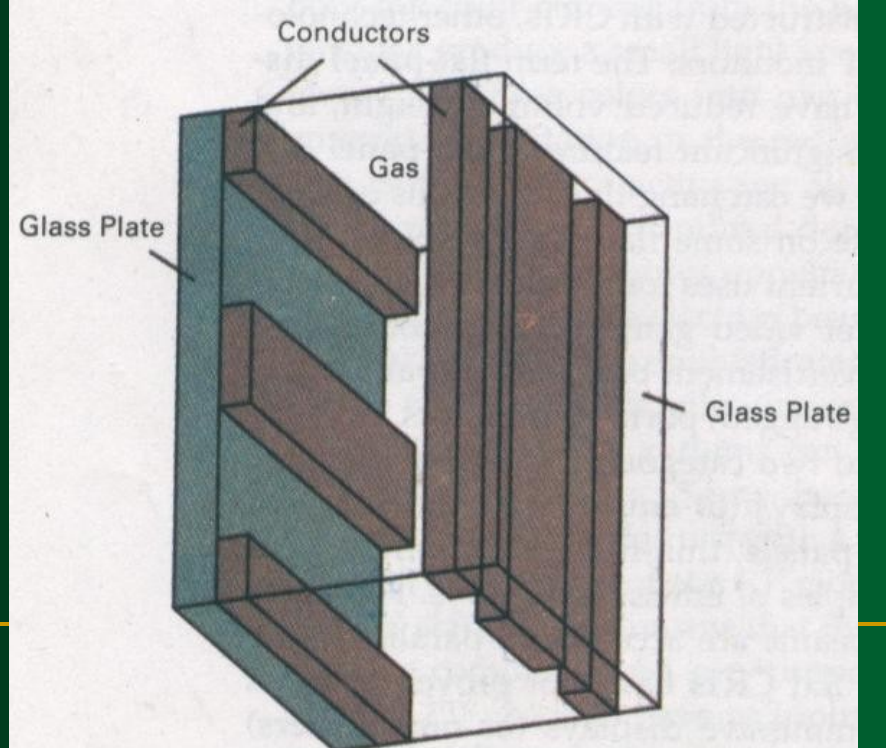

## **Thin Film Electroluminescent**

**Thin Film Electroluminescent** The region between the glass plates is filled with a phosphor, such as zinc sulfide doped with manganese.

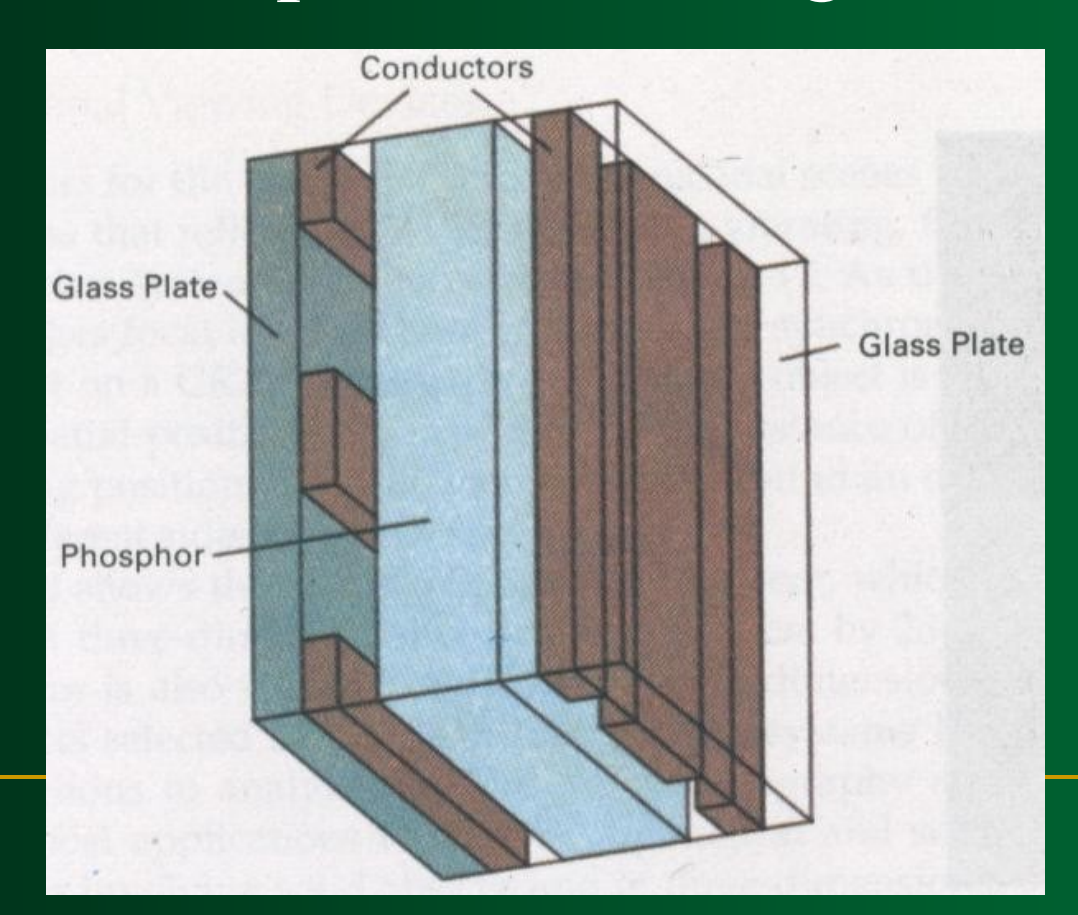

# **Light Emitting Diode (LED)**

**Light Emitting Diode (LED)** A matrix of **diodes** is arranged to form the pixel positions in the display, and picture definition is stored in a refresh buffer.

 Information is read from the refreshed buffer and converted to voltage levels that are applied to the diodes to produce the light patterns in the display.

# **Liquid Crystal Displays (LCD)**

**Liquid Crystal Displays (LCD)** Used in small systems, such as calculators, laptop computers.

**Produce a picture by passing** polarized light (from the surrounding or from an internal light source) through a liquid-crystal material that can be aligned to either block or transmit the light.

**Liquid Crystal Displays (LCD) Liquid crystal:** These compounds have a crystalline arrangement of molecules, yet they flow like a liquid.

**Liquid Crystal Displays (LCD)** Two glass plates, each containing a light polarizer at right angles to the other plate, sandwich the liquid crystal materials.

 Rows of horizontal transparent conductor & columns of vertical conductors (put into glass plates)

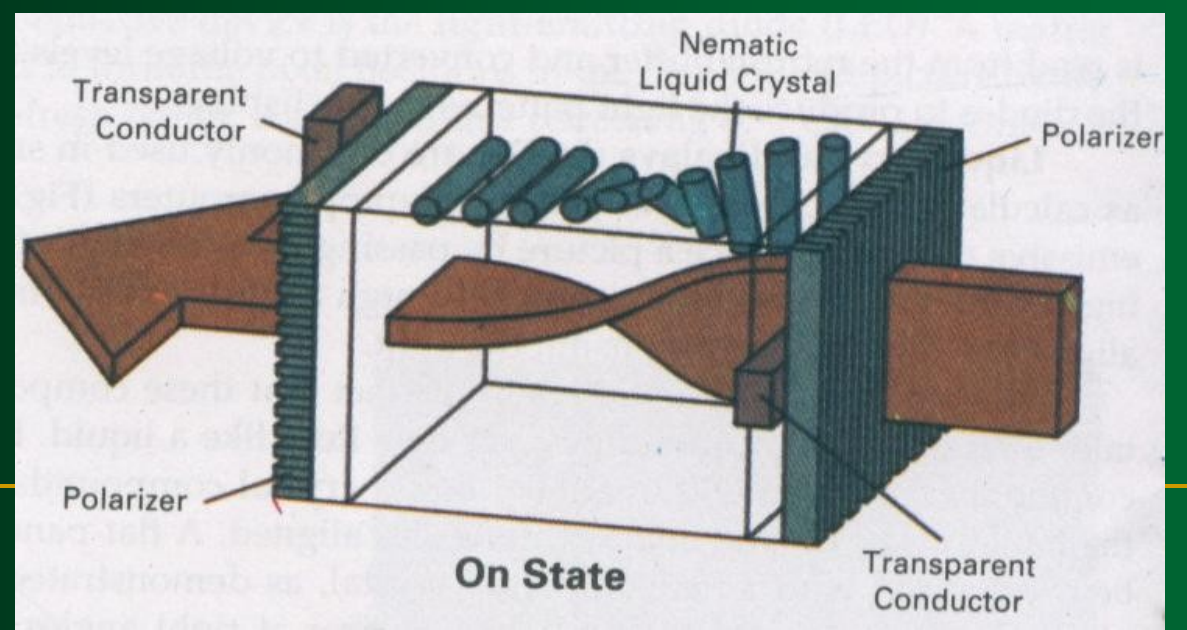

**Liquid Crystal Displays (LCD) Polarized light passing through** the material is *twisted* so that it will pass through the opposite polarizer.

**The light is then reflected back** t the viewer.

## **Liquid Crystal Displays (LCD)**

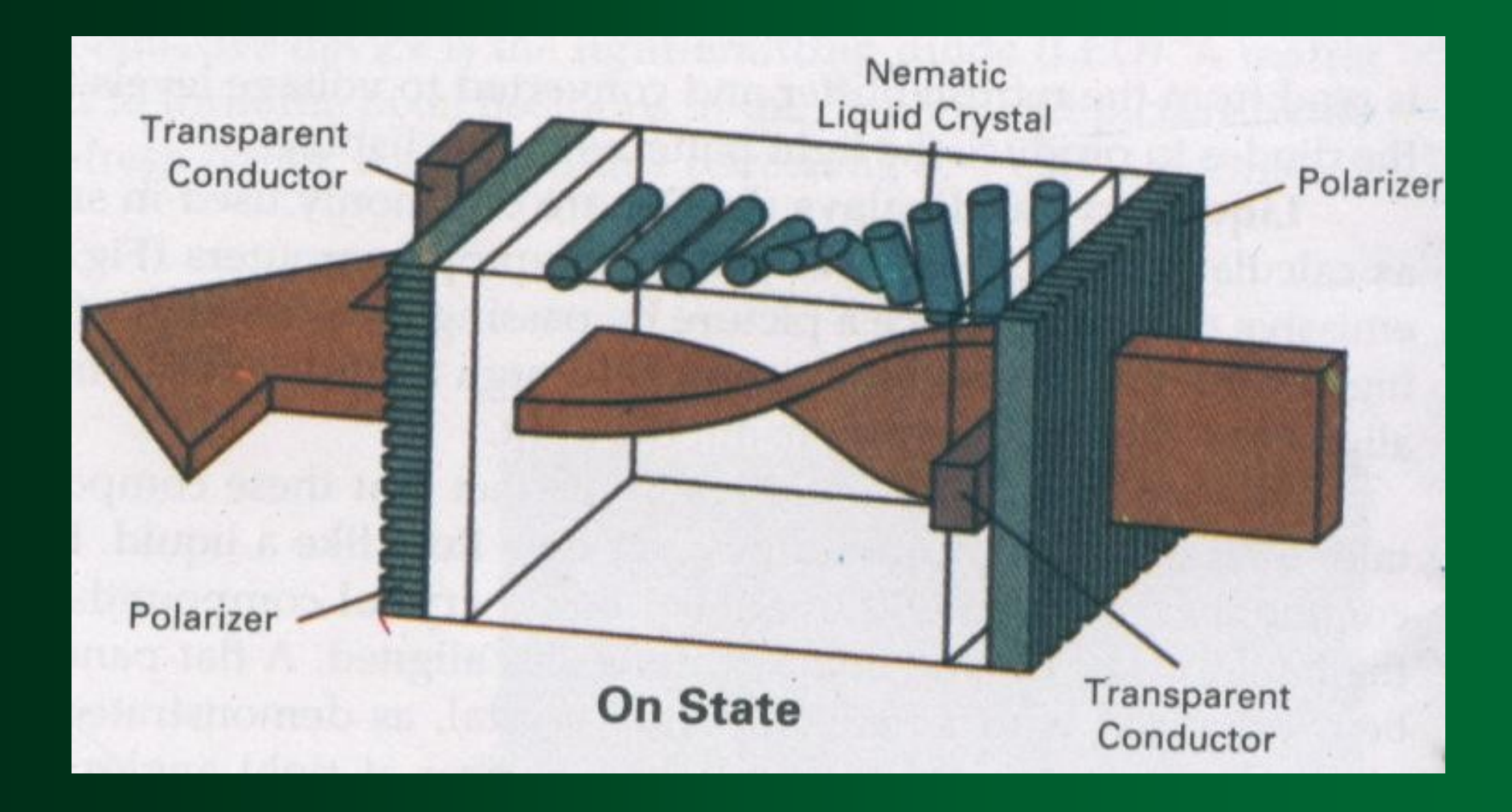

**Liquid Crystal Displays (LCD)** To turn off the pixel, we apply a voltage to the two intersecting conductor to align the molecules so that the light is not twisted.

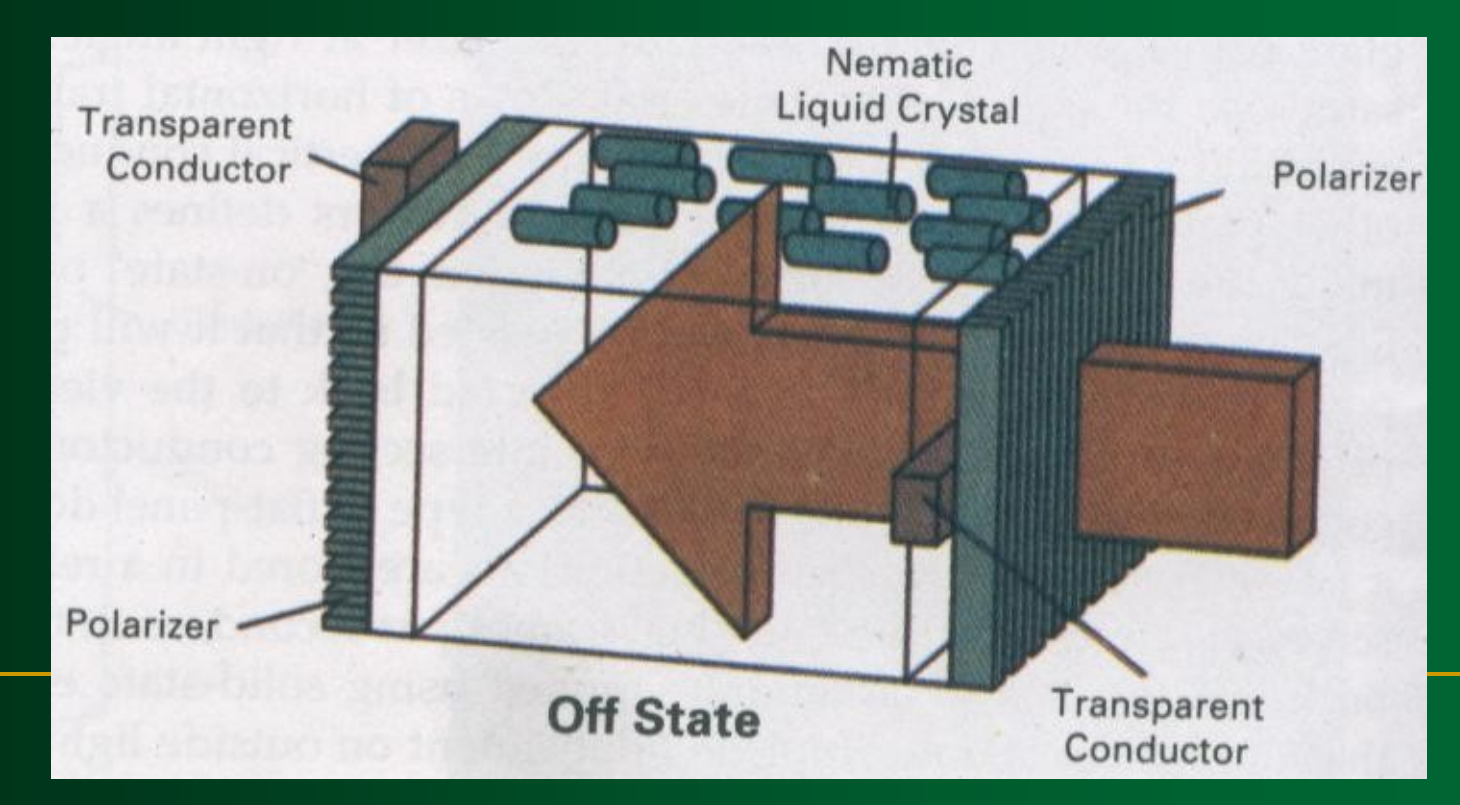

## **Liquid Crystal Displays (LCD)**

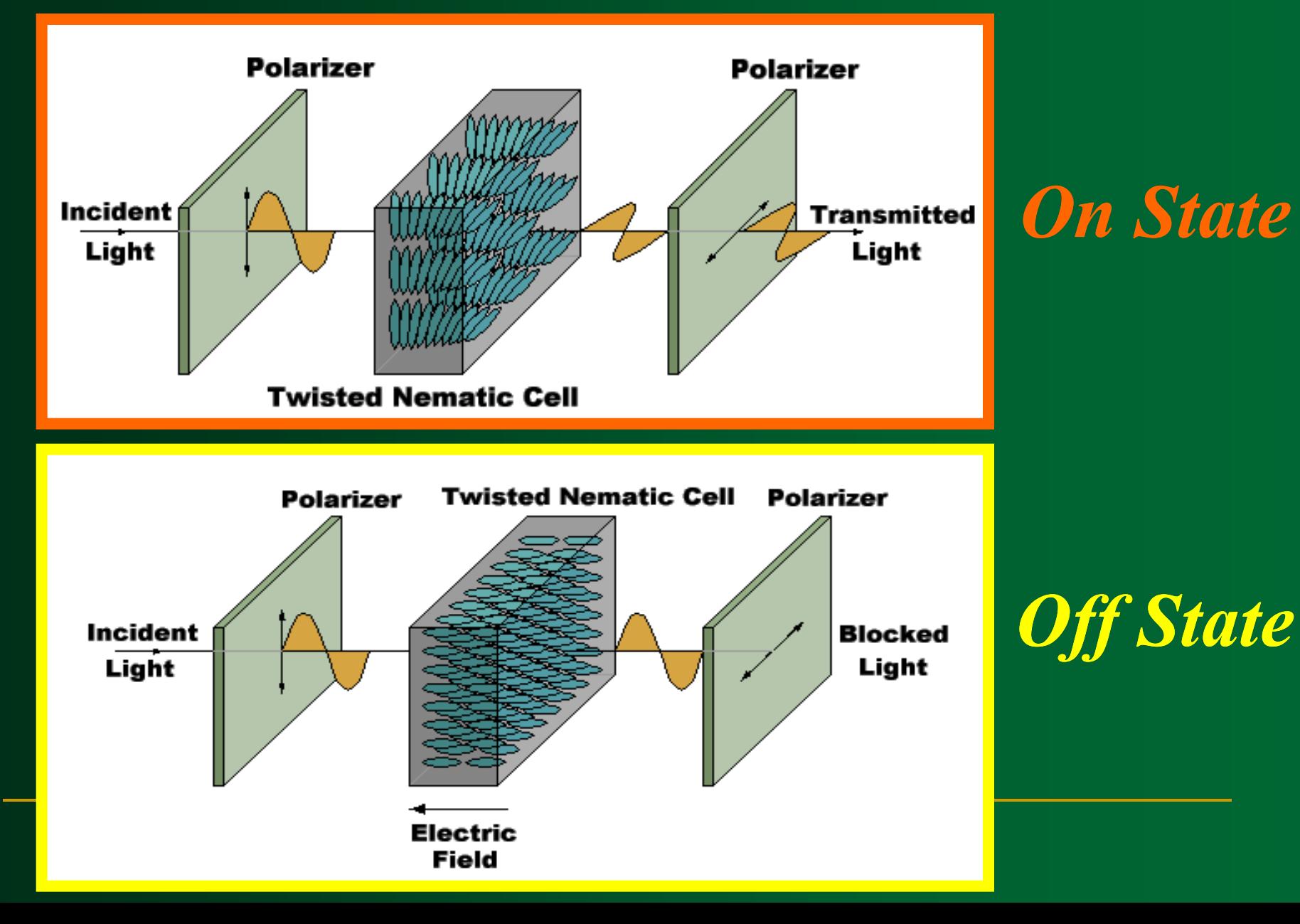

# *Exercises*

## **Exercises** Direct View Storage Tubes

# **Stereoscopic and Virtual** Reality Systems